# **Lecture Note 1. What is System Programming**

August 27, 2021

Jongmoo Choi Dept. of Software Dankook University http://embedded.dankook.ac.kr/~choijm

**(Copyright © 2021 by Jongmoo Choi, All Rights Reserved. Distribution requires permission)**

**DANKOOK UNIVERSIT** 

## **Objectives**

- **Understand the definition of system program**
- Describe the types of system program  $\blacksquare$ 
	- $\checkmark$  Compilation system
	- $\checkmark$  Operating system
	- $\checkmark$  Runtime system
- **Hardware consideration**
- Realize the concept of abstraction A Tour of Computer Systems
- Reference: Chapter 1 in the CSAPP

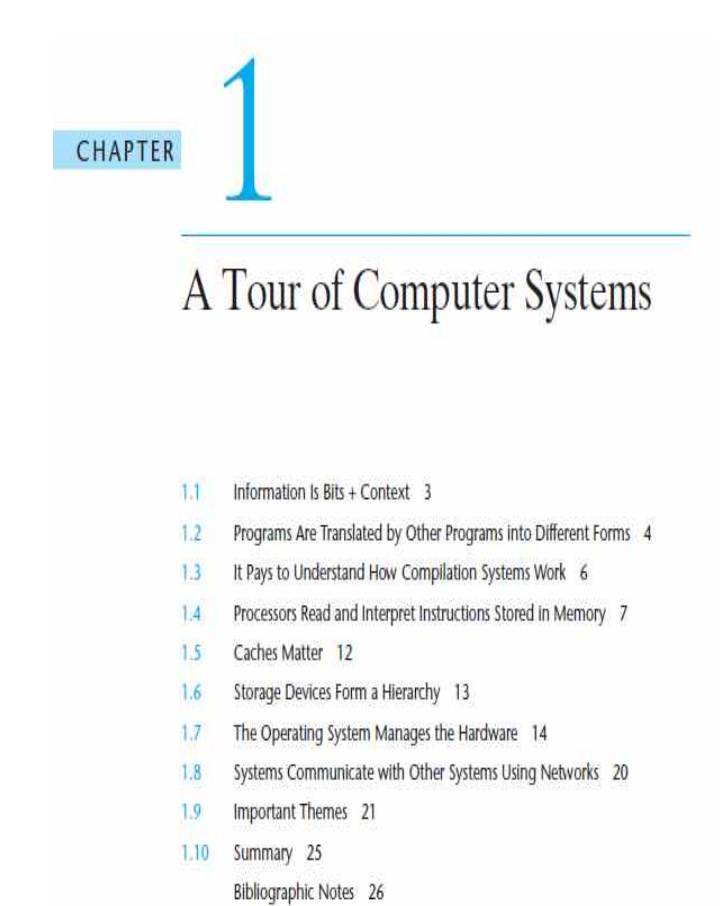

#### **(Source: CSAPP)**

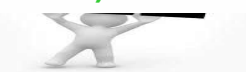

### Definition of System Program (1/8)

**Computer organization** 

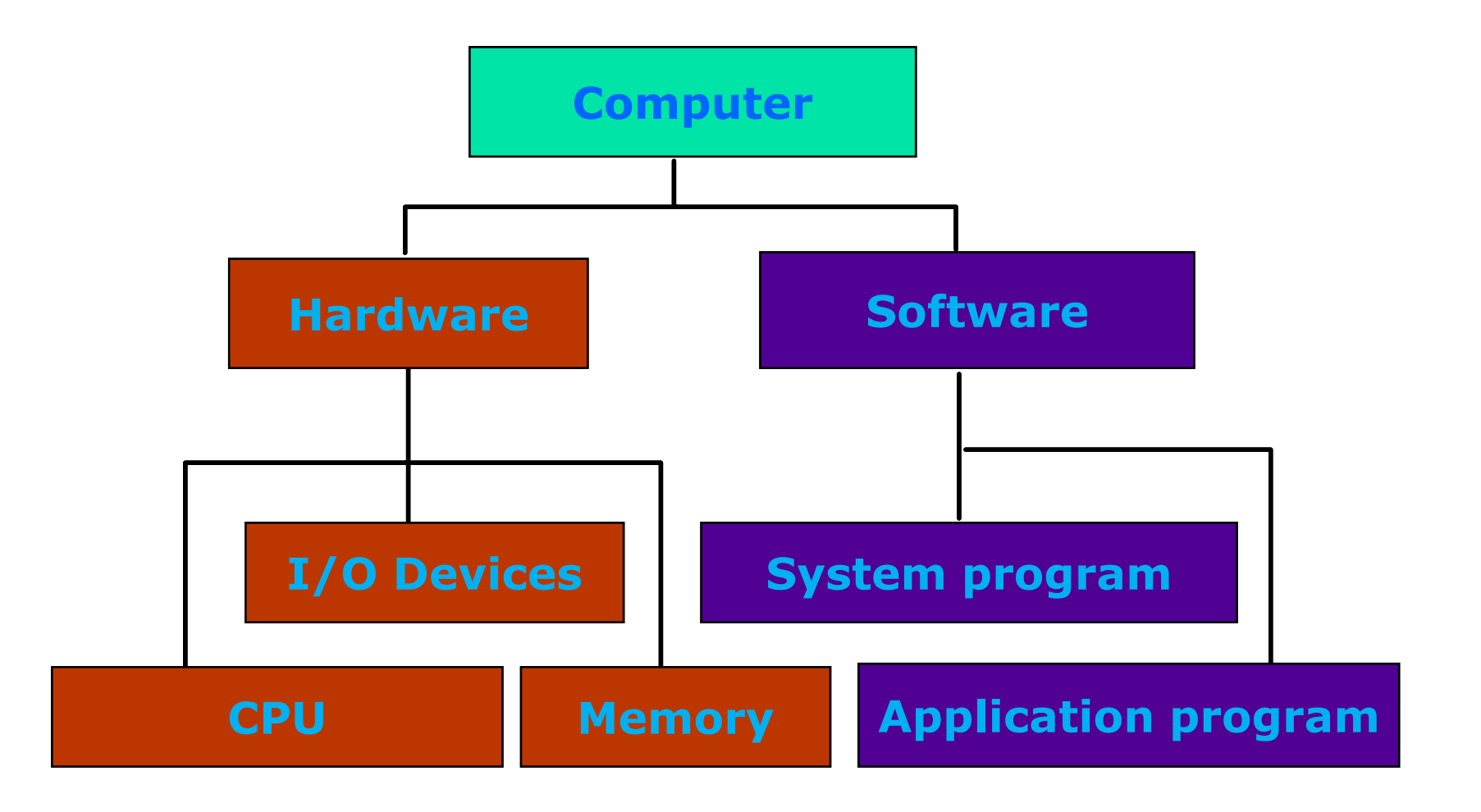

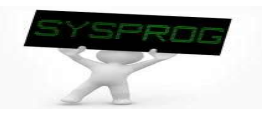

#### Definition of System Program (2/8)

**Hardware components: PC** 

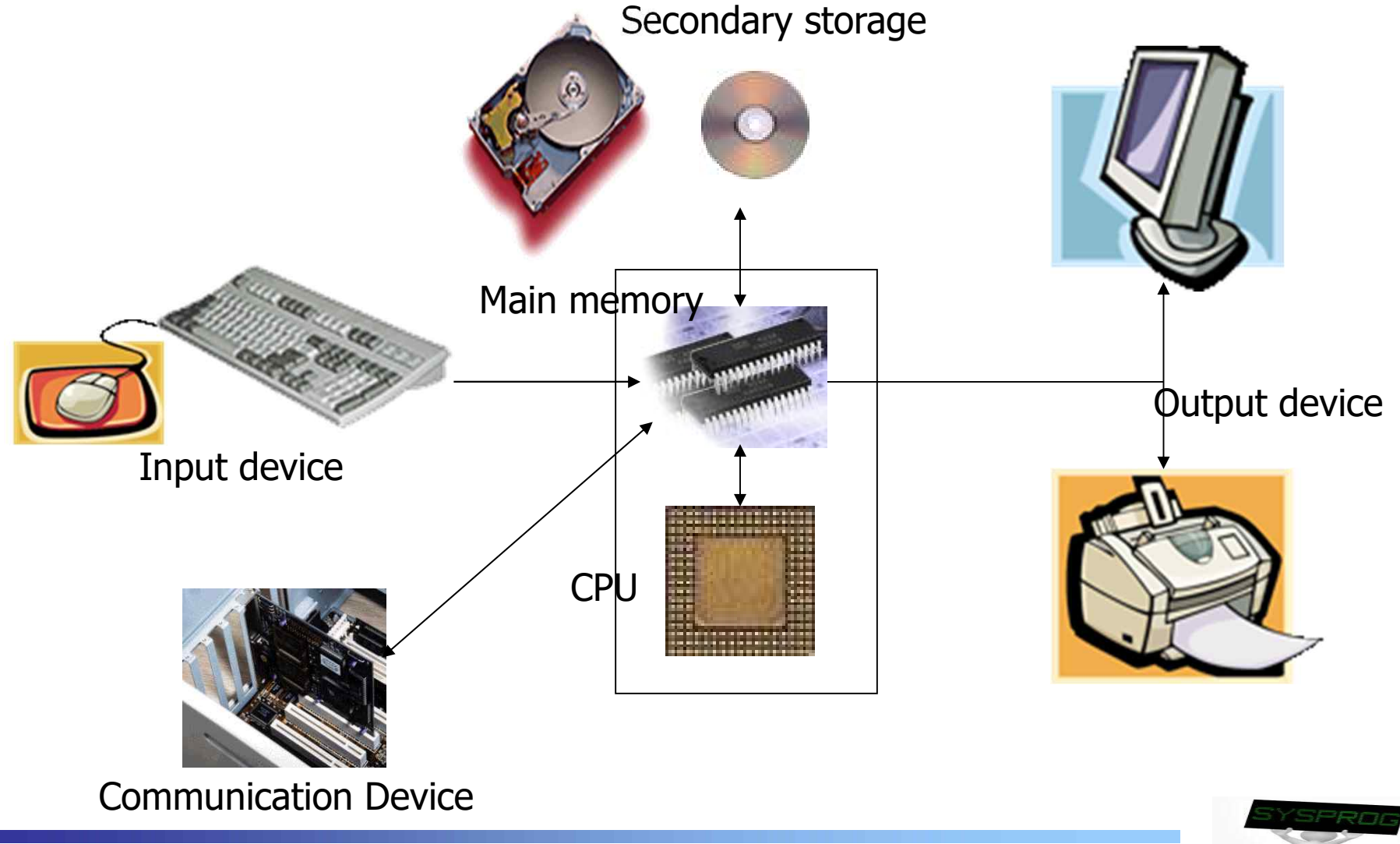

### Definition of System Program (3/8)

#### **Hardware components: DRAM vs. Disk**

- $\times$  1. Speed
- $\checkmark$  2. Capacity
	- Memory Hierarchy
- ü 3. Volatility: Volatile vs. Non-volatile
	- Need to write data into disk explicitly for persistency (file I/O)
- $\checkmark$  4. Interface: Byte-unit interface vs. Sector-unit interface
	- Need to load a program from disk to RAM before execution (loading)

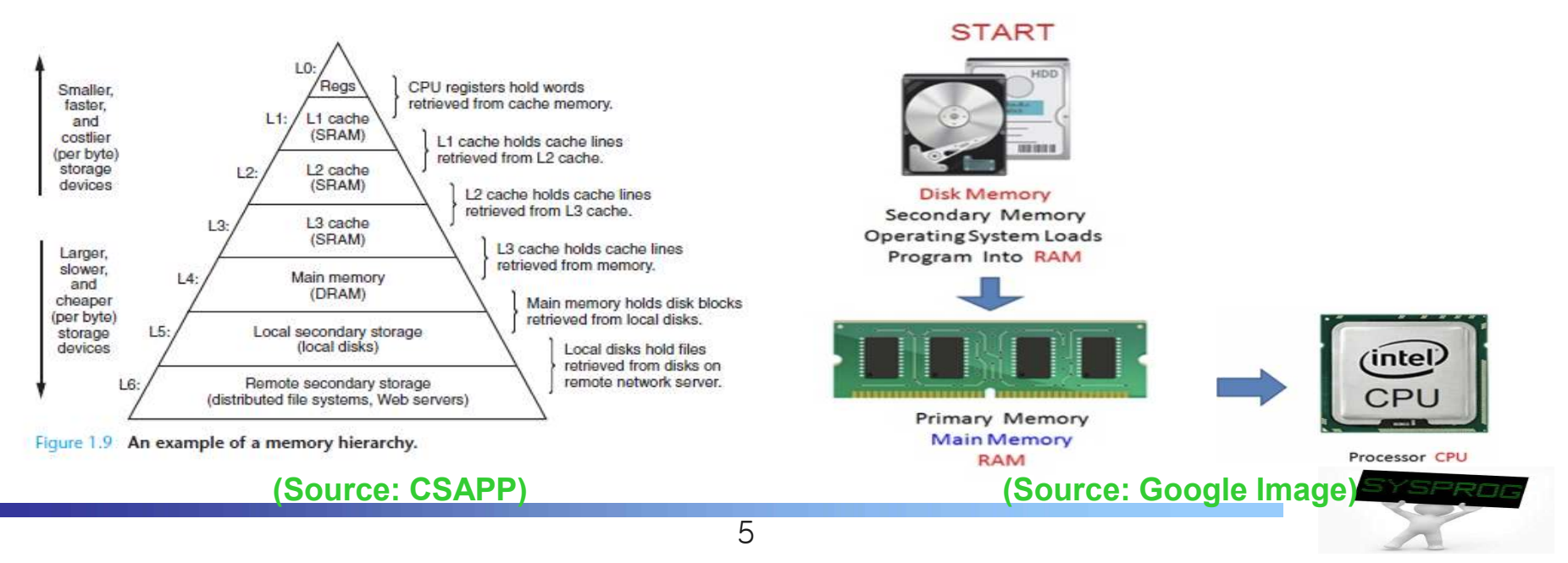

## Definition of System Program (4/8)

- **Hardware components: Smart Phone** 
	- $\checkmark$  CPU: ARM based Multicore
	- ü Memory: LPDDR, SRAM
	- $\checkmark$  Storage: NAND flash
	- $\checkmark$  Input: Touch Screen, Sensors, Voice, Iris, ...
	- $\checkmark$  Output: LCD, LED, Sound, Buzzer, ...
	- $\checkmark$  Communication
		- § WLAN
		- § LTE, CDMA, GSM
		- IrDA, Bluetooth, NFC
		- § UART, USB
		- § …

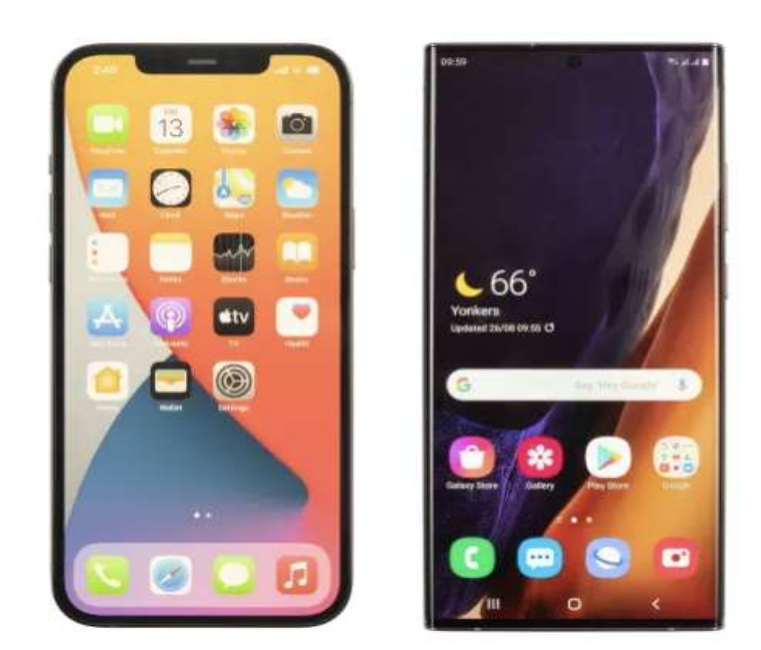

#### **(Source: Google Image)**

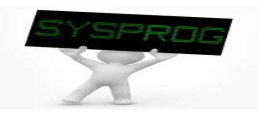

### Definition of System Program (5/8)

#### **Hardware components: Requirements for Mobile devices**

- $\checkmark$  Power Saving
	- Make use of RICS CPU instead of CISC CPU
		- RISC: Reduced Instruction Set Computing  $\rightarrow$  Small Instructions  $\rightarrow$  Compact CPU internal  $\rightarrow$  Consume less Power
	- Make use of LPDDR (Low-Power DDR) instead of General DRAM
		- LPDDR: Reduce power by using lower voltage and less refreshing
- $\vee$  Portability
	- Make use of Flash memory instead of Disk
		- Lightweight, Shock resistance
- $\times$  User friendliness
	- Make use of diverse input, output and communication devices

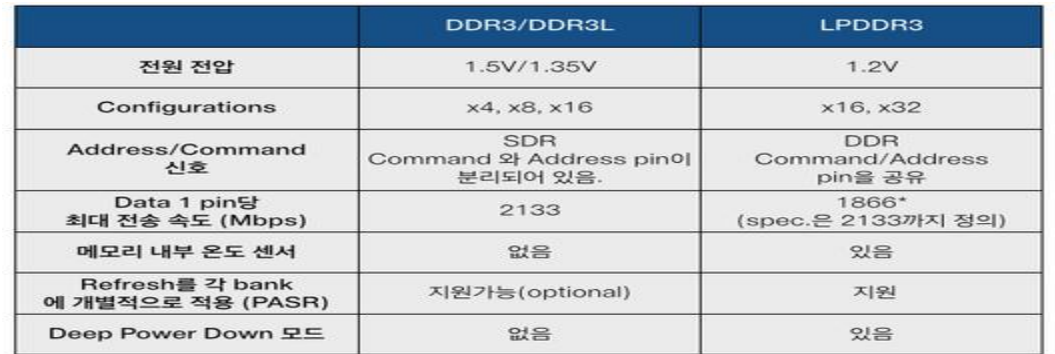

**(Source: http://egloos.zum.com/donghyun53/v/4125772)**

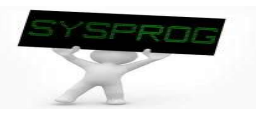

## Definition of System Program (6/8)

- Software components
	- $\checkmark$  Application program vs. System program
		- Application program: how to do a specific job

```
#include <stdio.h>
int main() { printf("hello, world\m");
}
```
- System program: address the following issues
	- How to run this application program on CPU?
	- What is the role of printf()?
	- How the string is displayed on Monitor?
	- How this program can be executed with other programs concurrently?
	- What are the differences between local and global variables?
	- What kinds of techniques can be applied to enhance the performance of this program?

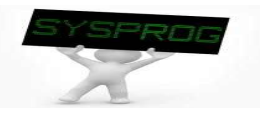

## Definition of System Program (7/8)

- Software components: System program
	- $\checkmark$  How to run a program on CPU?
		- object, binary, compiler, assembler, loader, ...
	- $\checkmark$  What is the role of printf()?
		- library, linker, ...
	- $\checkmark$  How the string is displayed on Monitor?
		- **device driver, file system, ...**
	- $\vee$  How a program can be executed with other programs concurrently?
		- § process, scheduler, context switch, IPC (Inter process communication), ...
	- $\vee$  What are the differences between local and global memory?
		- data, stack, heap, virtual memory, buddy system, ...
	- $\vee$  What kind of techniques can be applied to enhance the performance of a program?
		- compiler optimization (loop unrolling, reordering), CPU optimization (pipeline, superscalar, out-of-order execution), …

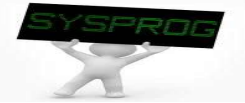

## Definition of System Program (8/8)

- Software components: System program
	- $\checkmark$  Supporting computing environments for application programs (Support Interfaces such as commands, library functions and system calls)
	- $\checkmark$  Strongly related to hardware (hardware management)
	- $\vee$  Abstraction
		- CPU and Task (Process)
		- DRAM and Virtual memory
		- Disk and File
		- Device and Driver
		- Machine level language and High level language
		- Untrusted and Trusted Domain
		- $\bullet$  ...

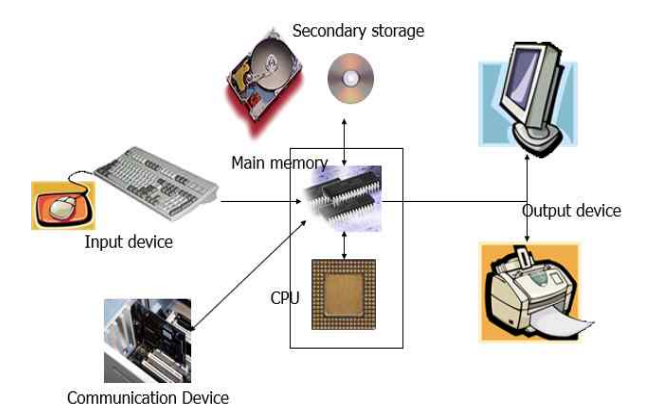

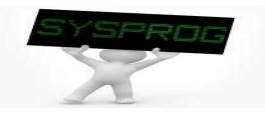

#### Types of System Program

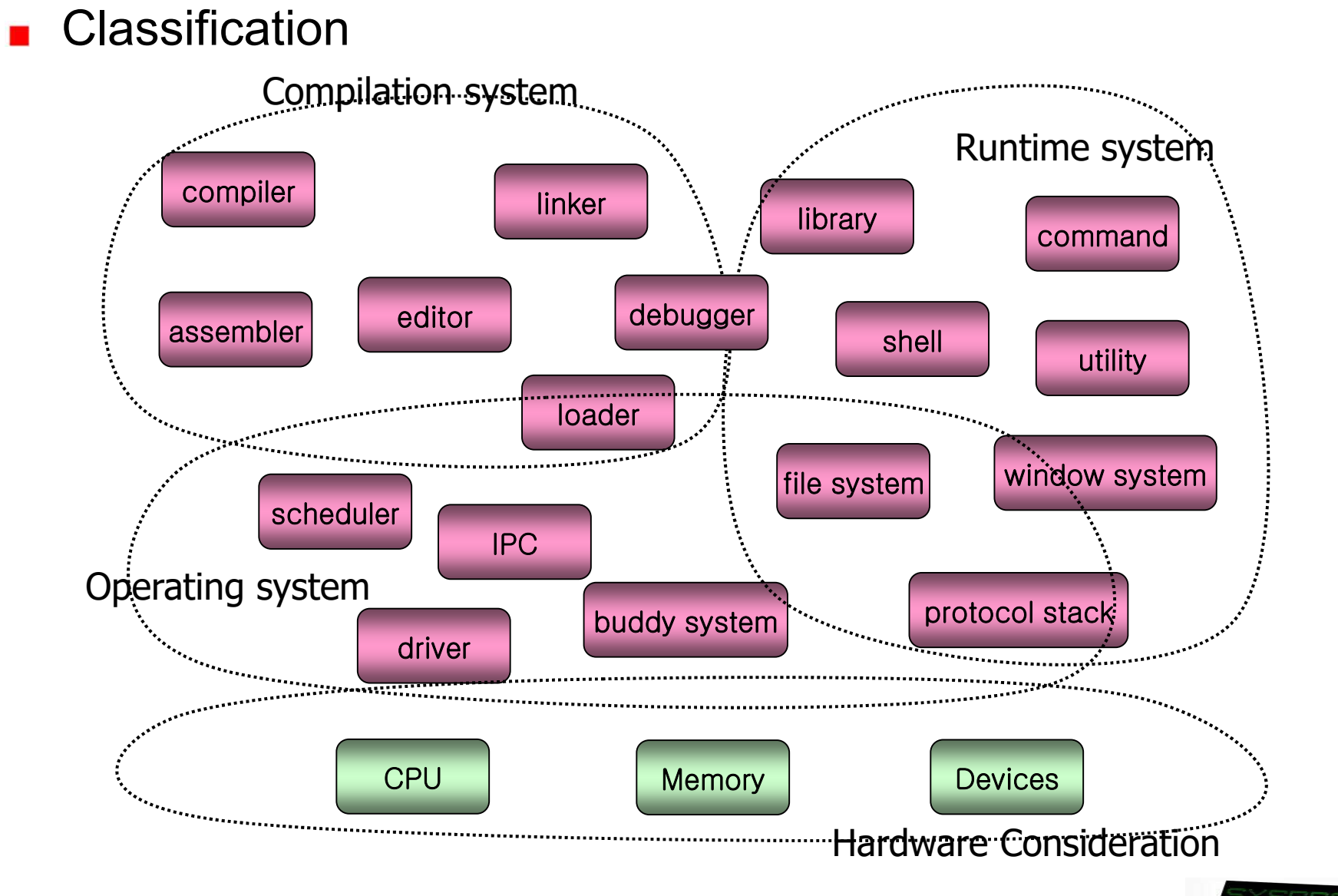

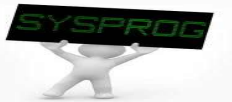

Compilation System (1/5)

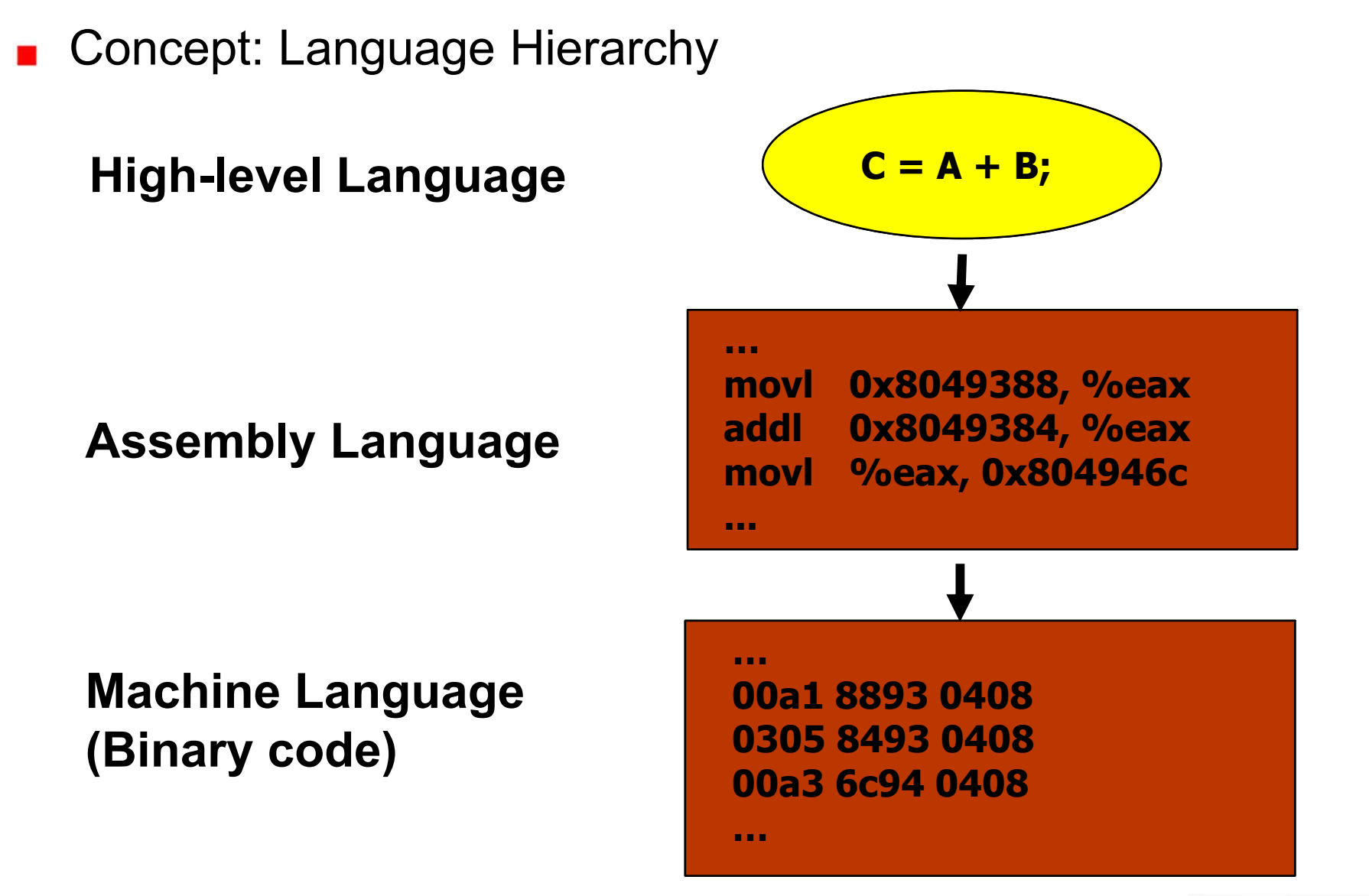

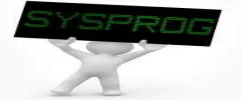

#### ■ Overall structure and 6 key components

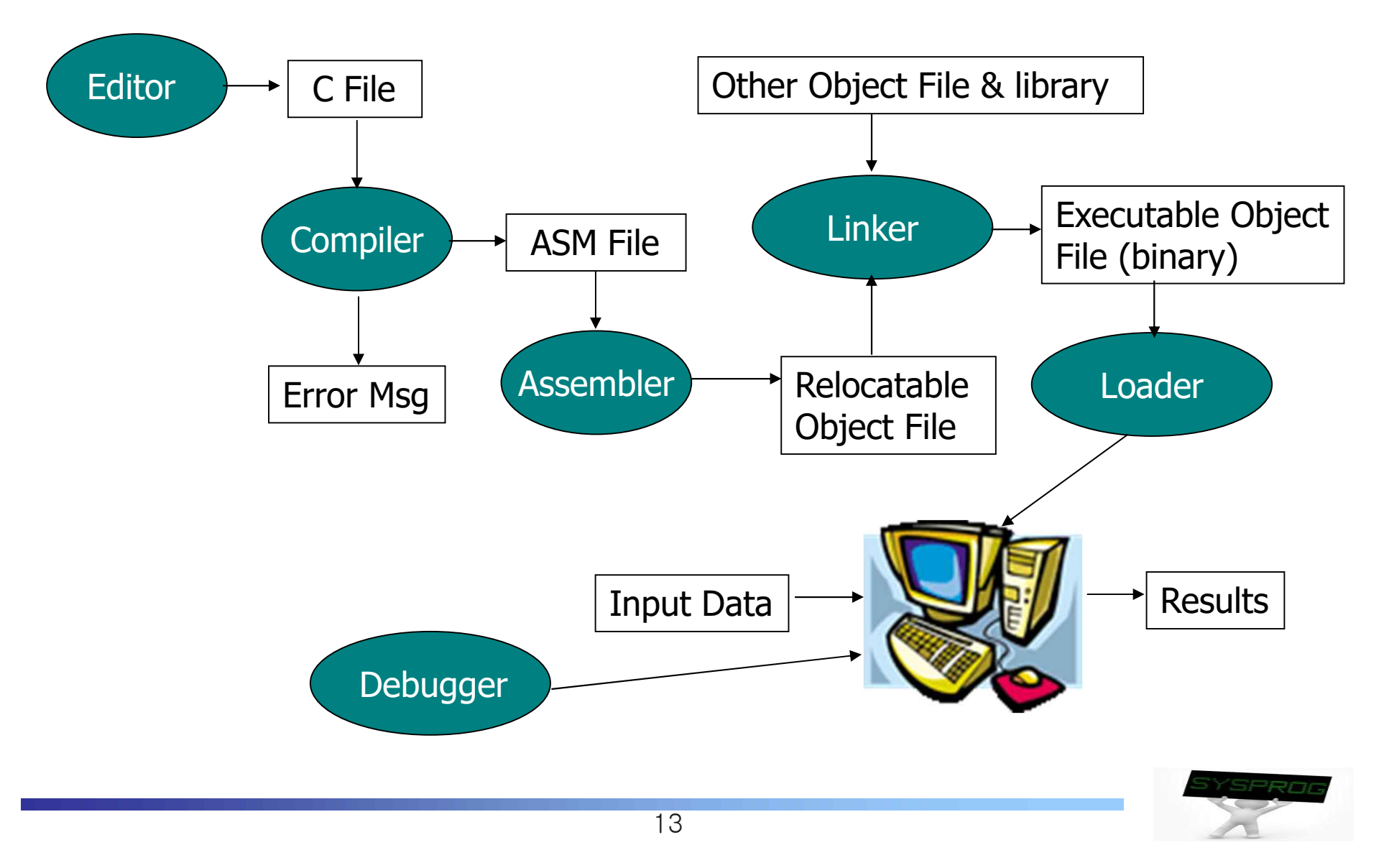

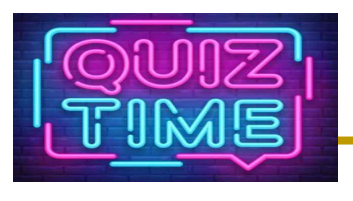

- **Quiz** 
	- $\checkmark$  1. Explain why loader is required in a computer system. (hint: using the difference between Disk and DRAM).
	- $\sim$  2. Discuss why the hardware components of Smartphone are different from those of PC even though they are same with the viewpoint of computer architecture (3 reasons).
	- $\vee$  Due: until 6 PM Friday of this week(3<sup>rd</sup>, September)

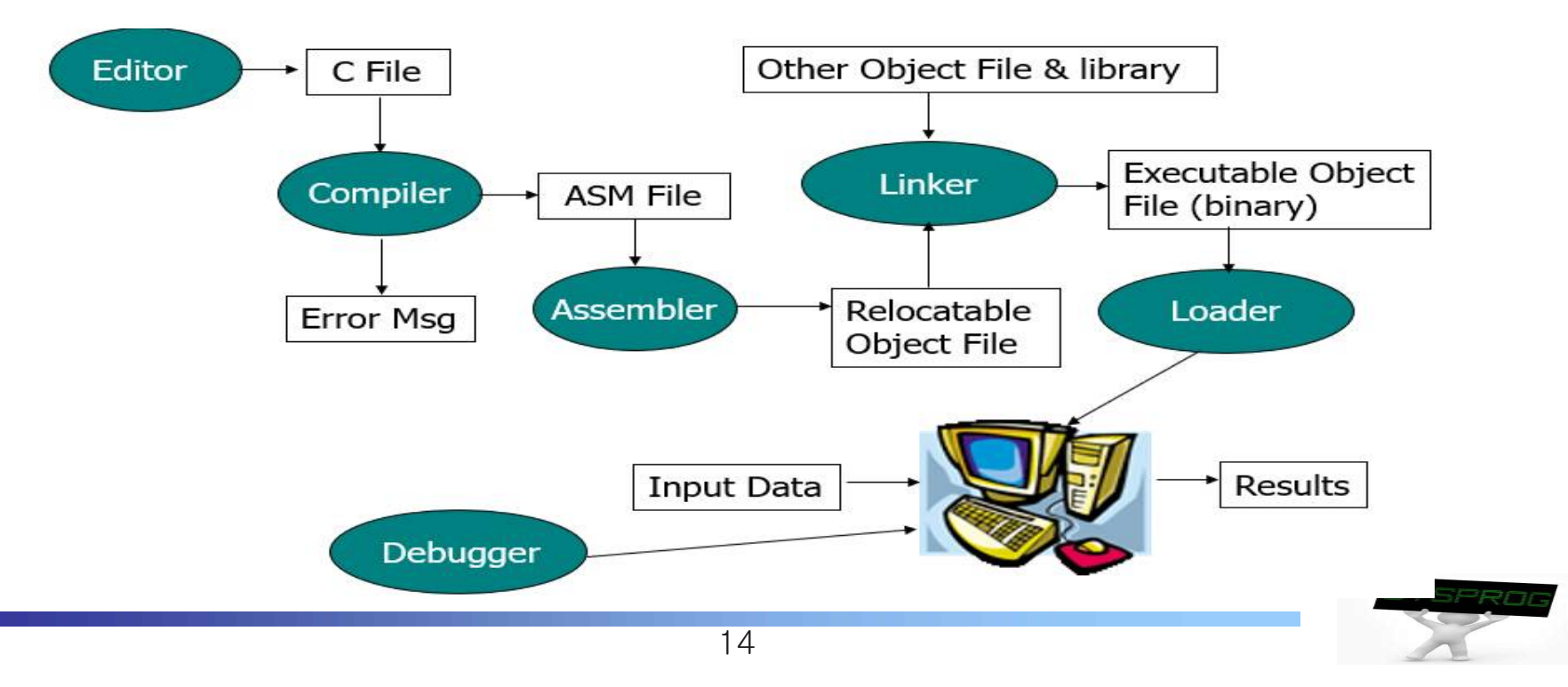

#### ■ Relation between Language Hierarchy and Overall Structure

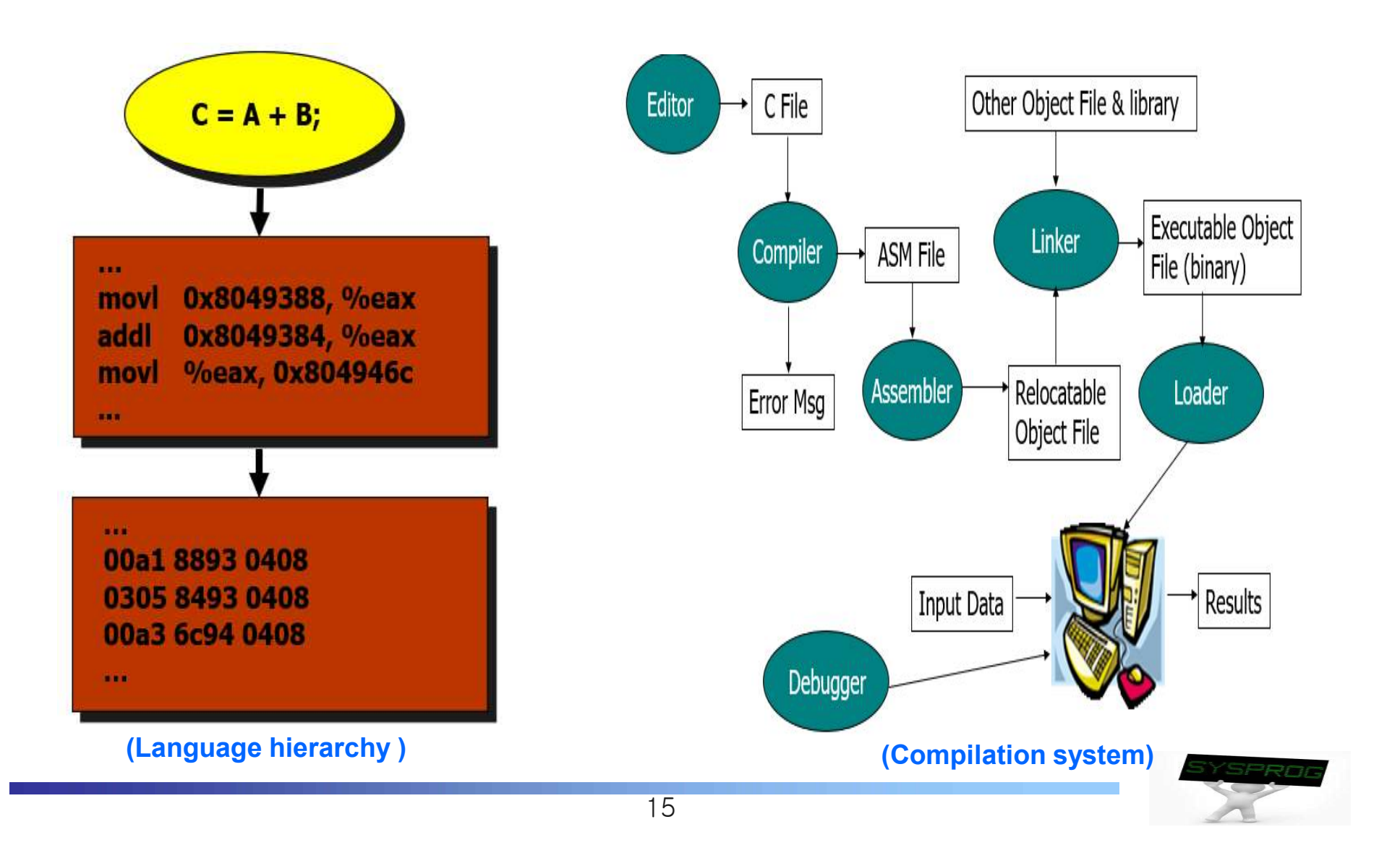

### Compilation System (4/5)

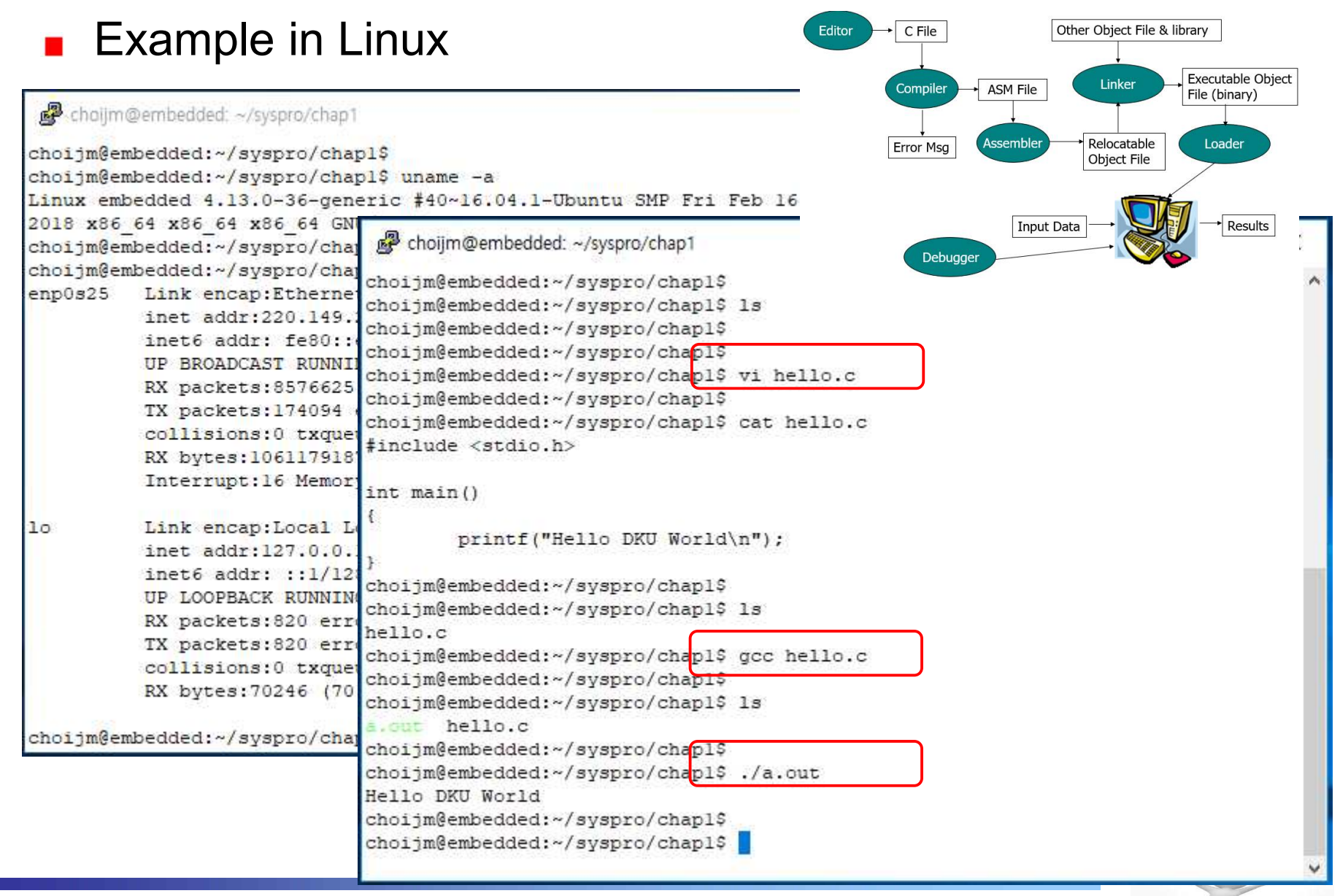

### Compilation System (5/5)

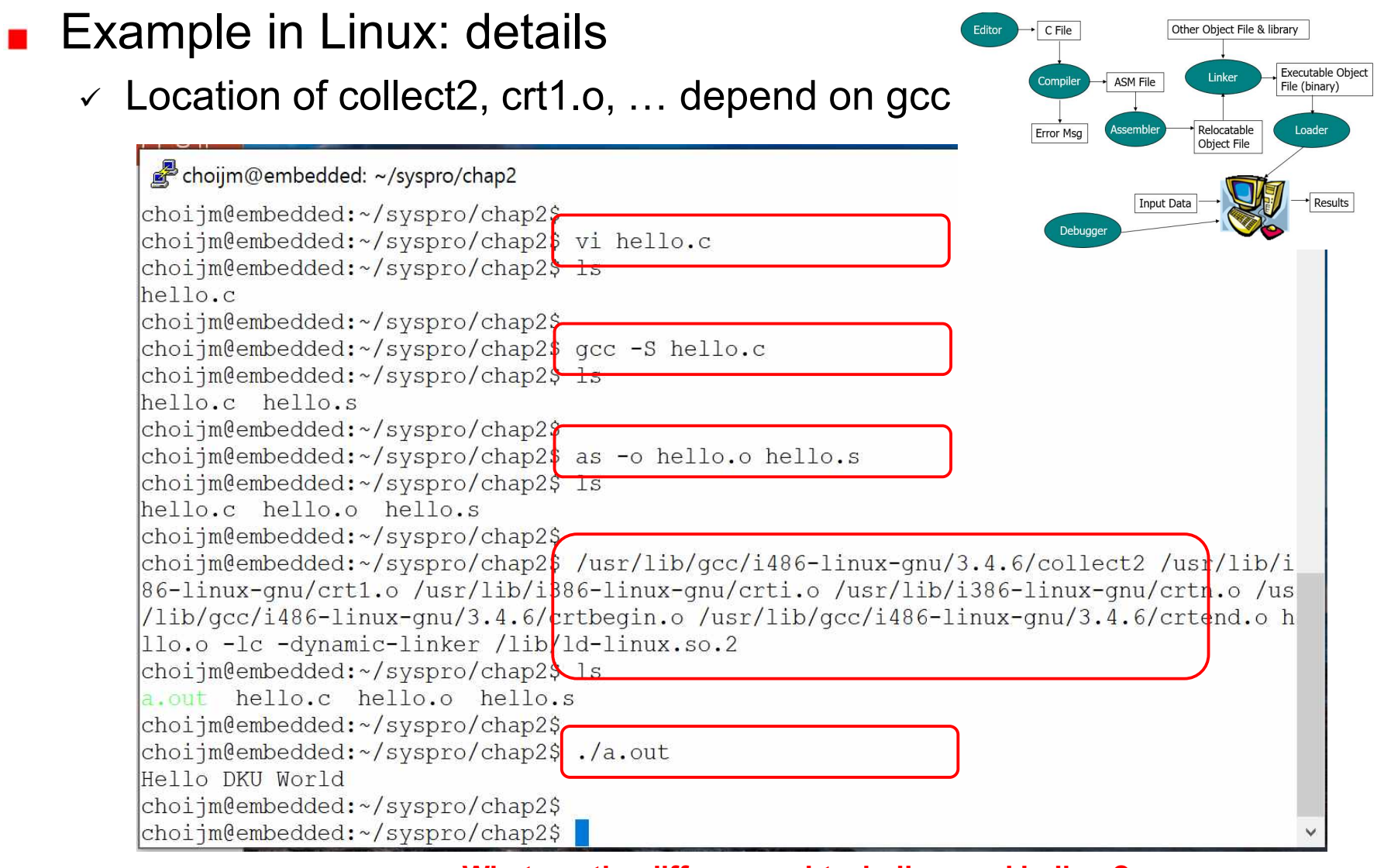

F **What are the differences btw hello.c and hello.s?** F **What are the differences btw hello.o and a.out?**

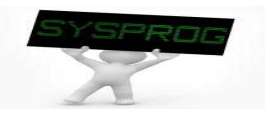

#### ■ Overall structure and 7 key components

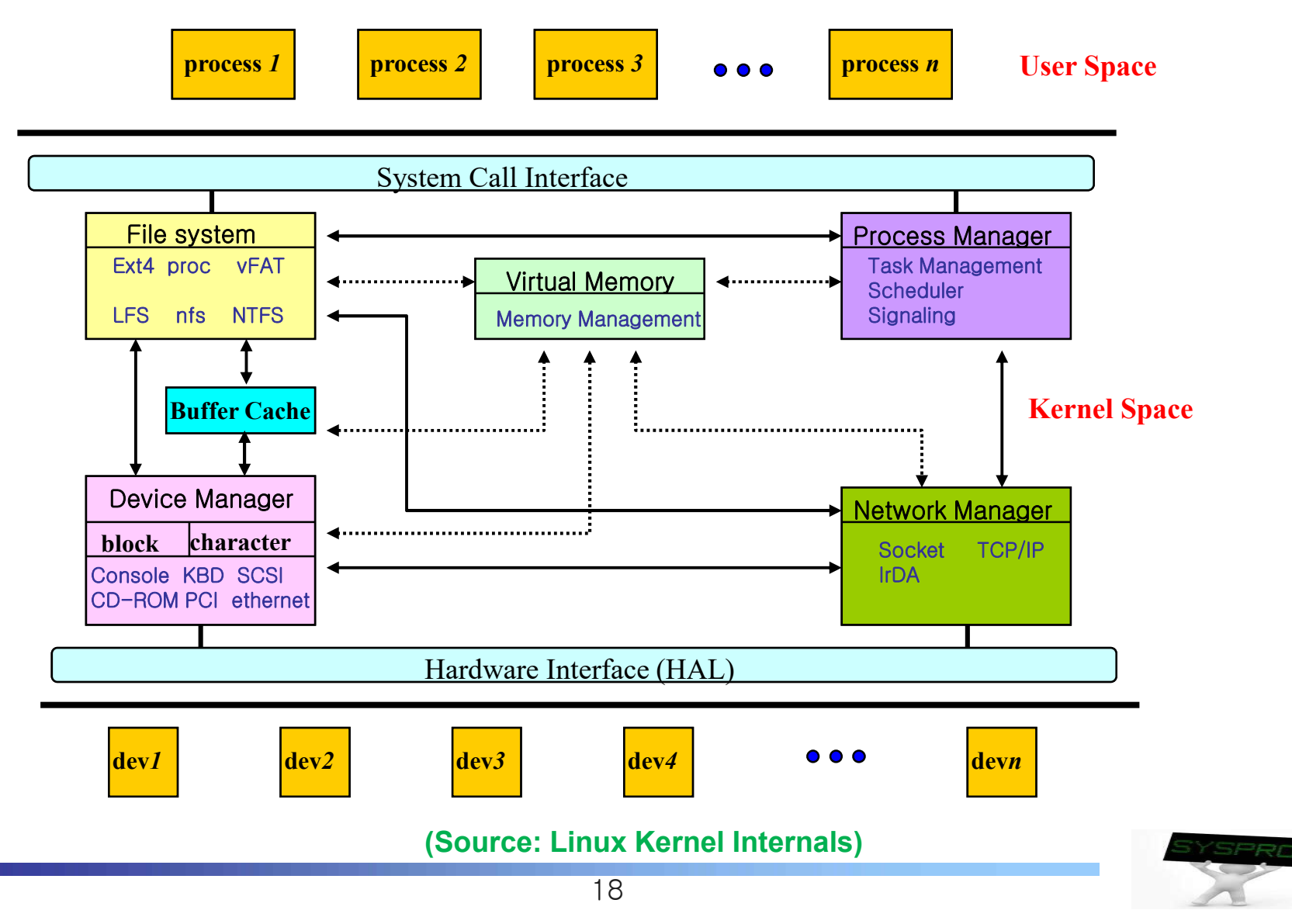

## Operating System (2/15)

- Relation between hardware component and overall structure
	- $\checkmark$  OS: a resource manager  $\blacktriangleright$  abstract HW resources into logical ones

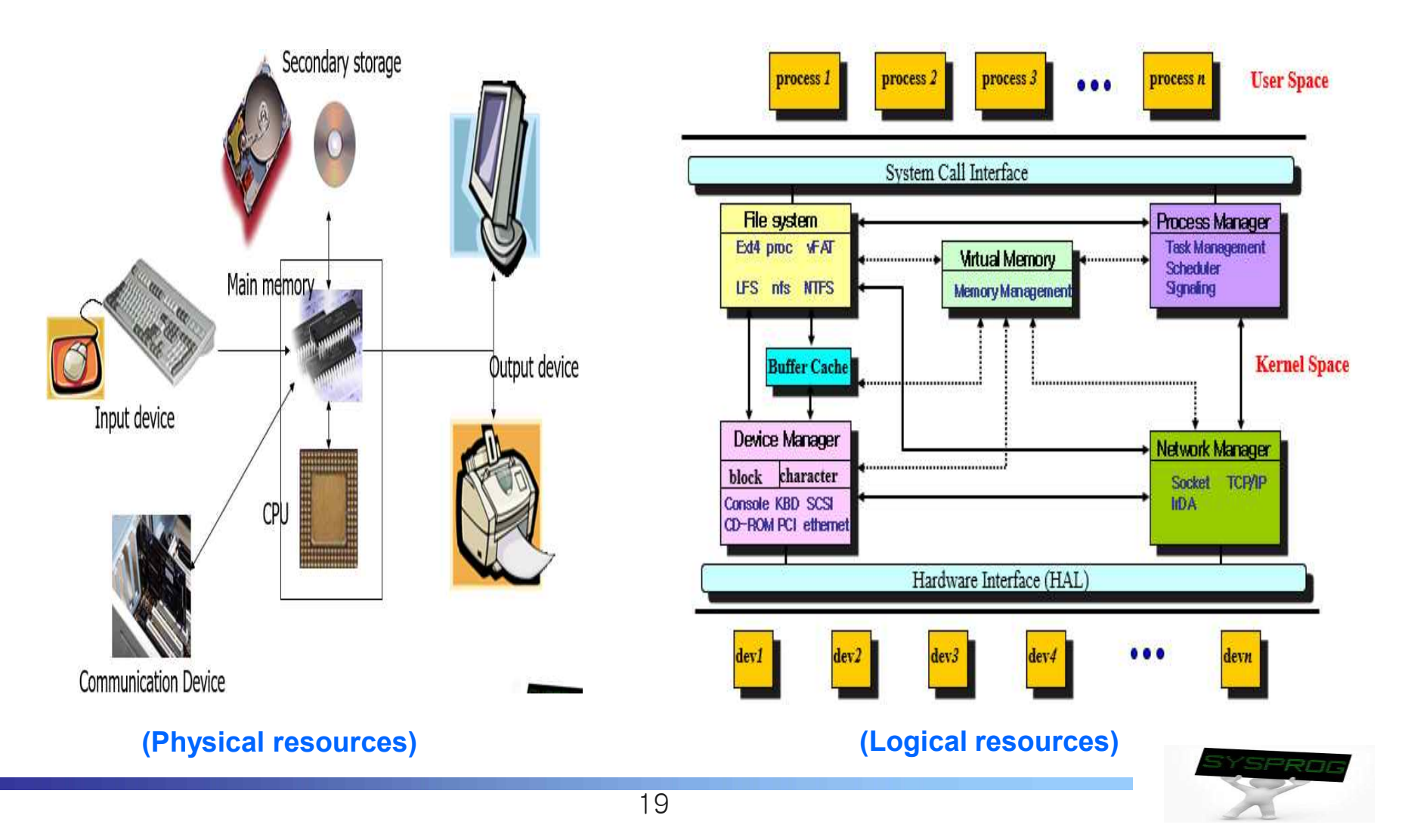

### Operating System (3/15)

**Behaviors: 1) initial state** 

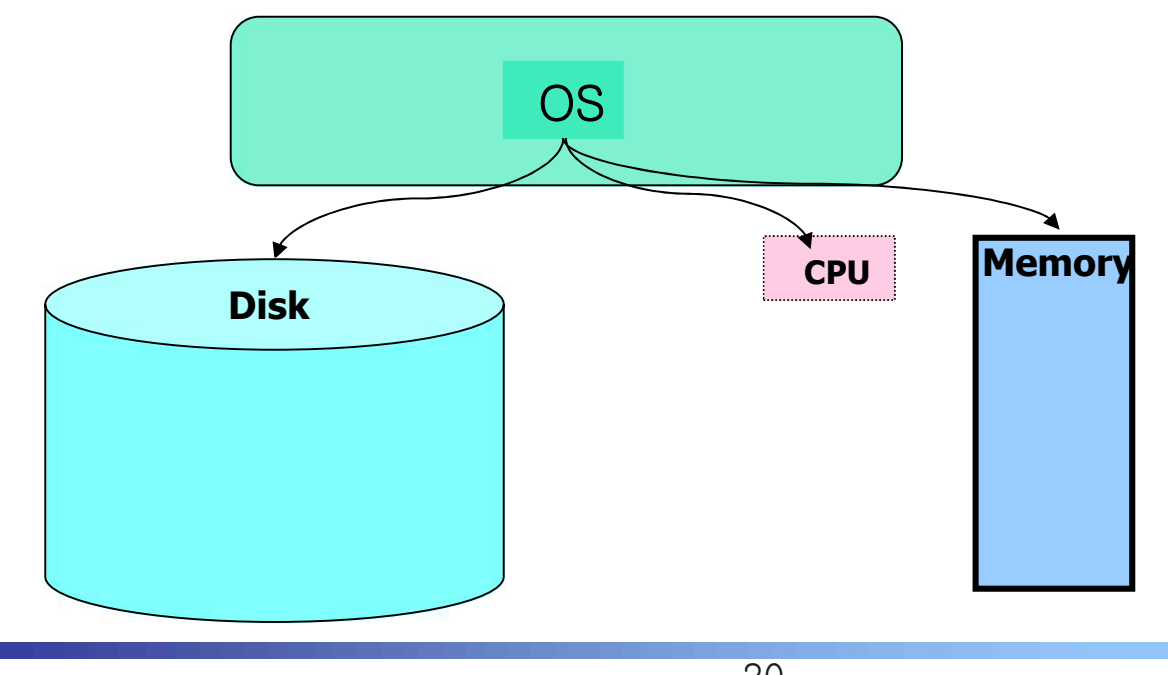

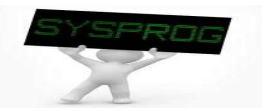

### Operating System (4/15)

#### Behaviors: 2) create a file (user's viewpoint)

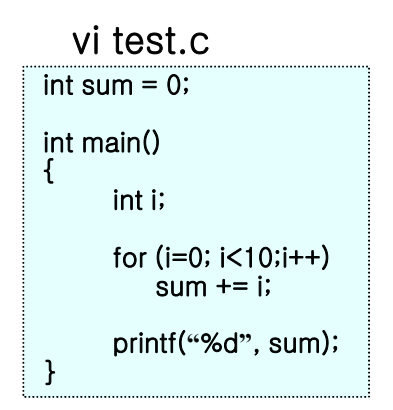

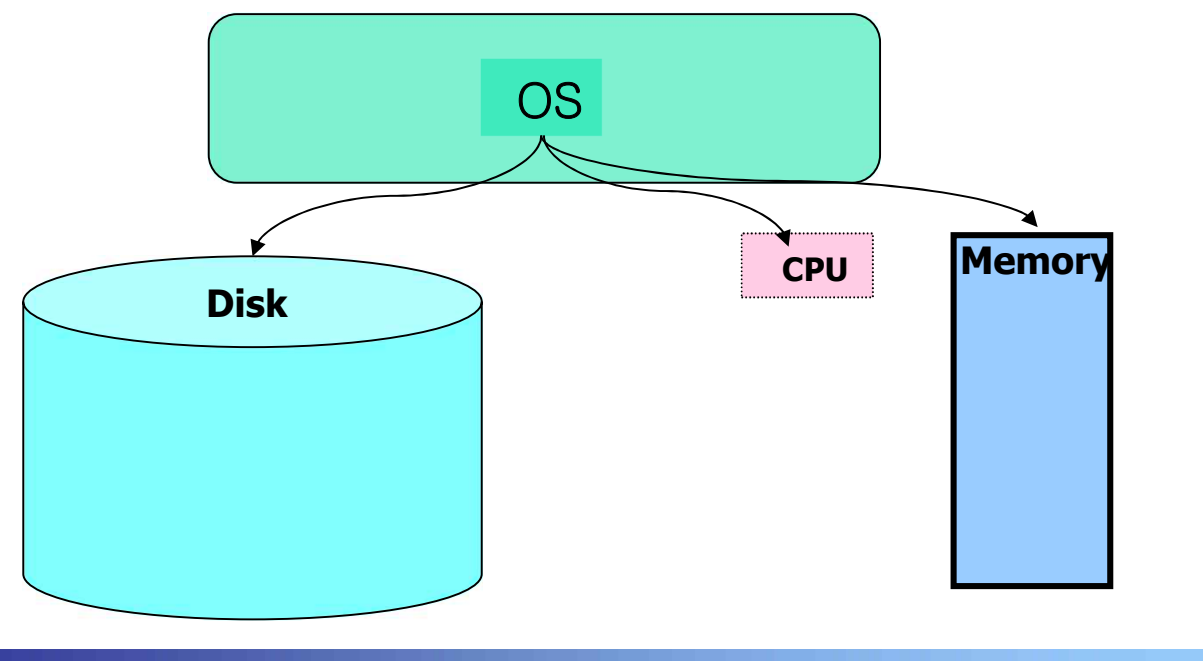

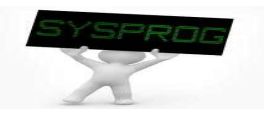

#### Operating System (5/15)

#### Behaviors: 2) create a file (system's viewpoint)

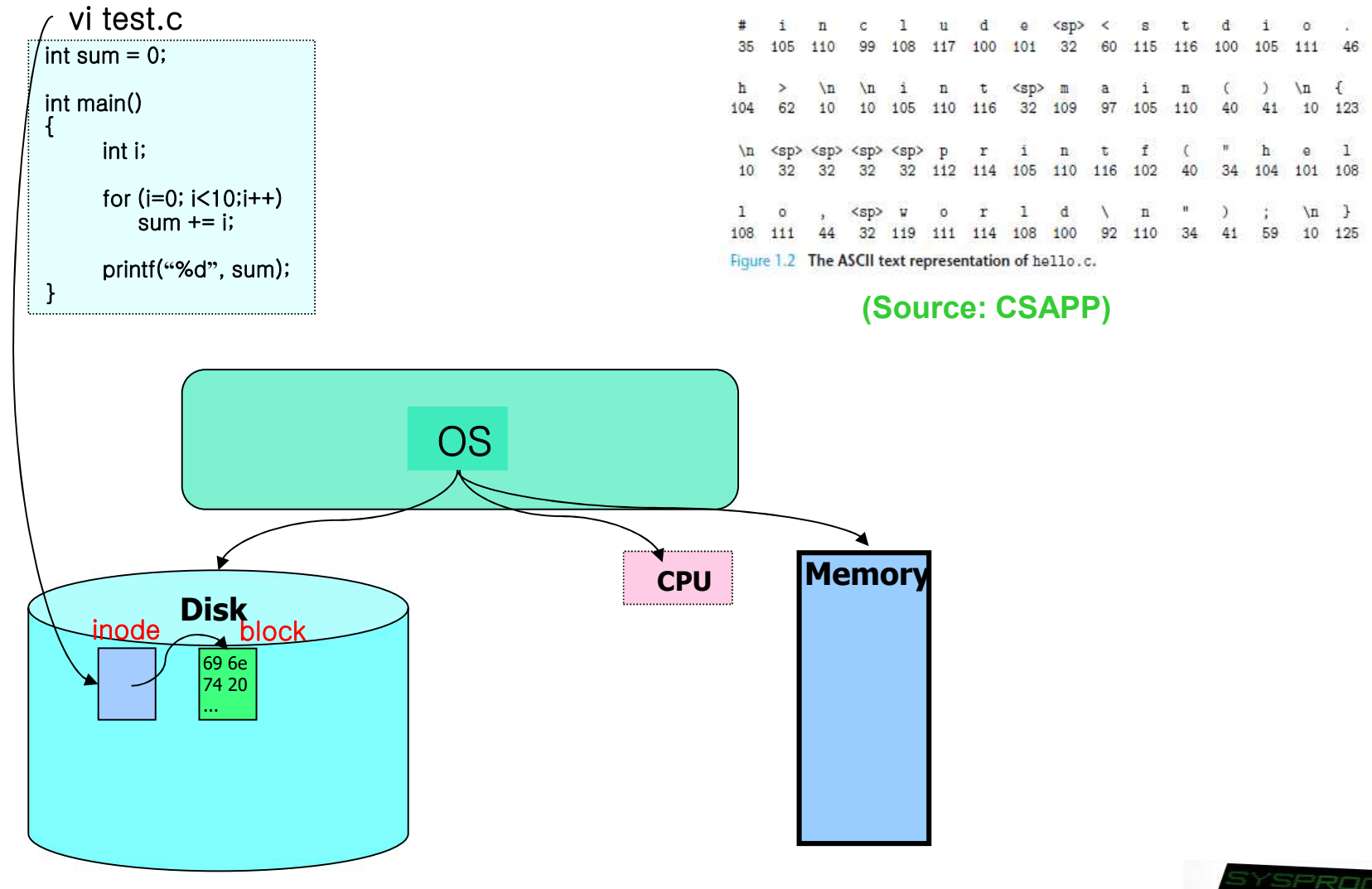

#### Operating System (6/15)

Behaviors: 3) compile the file (user's viewpoint)

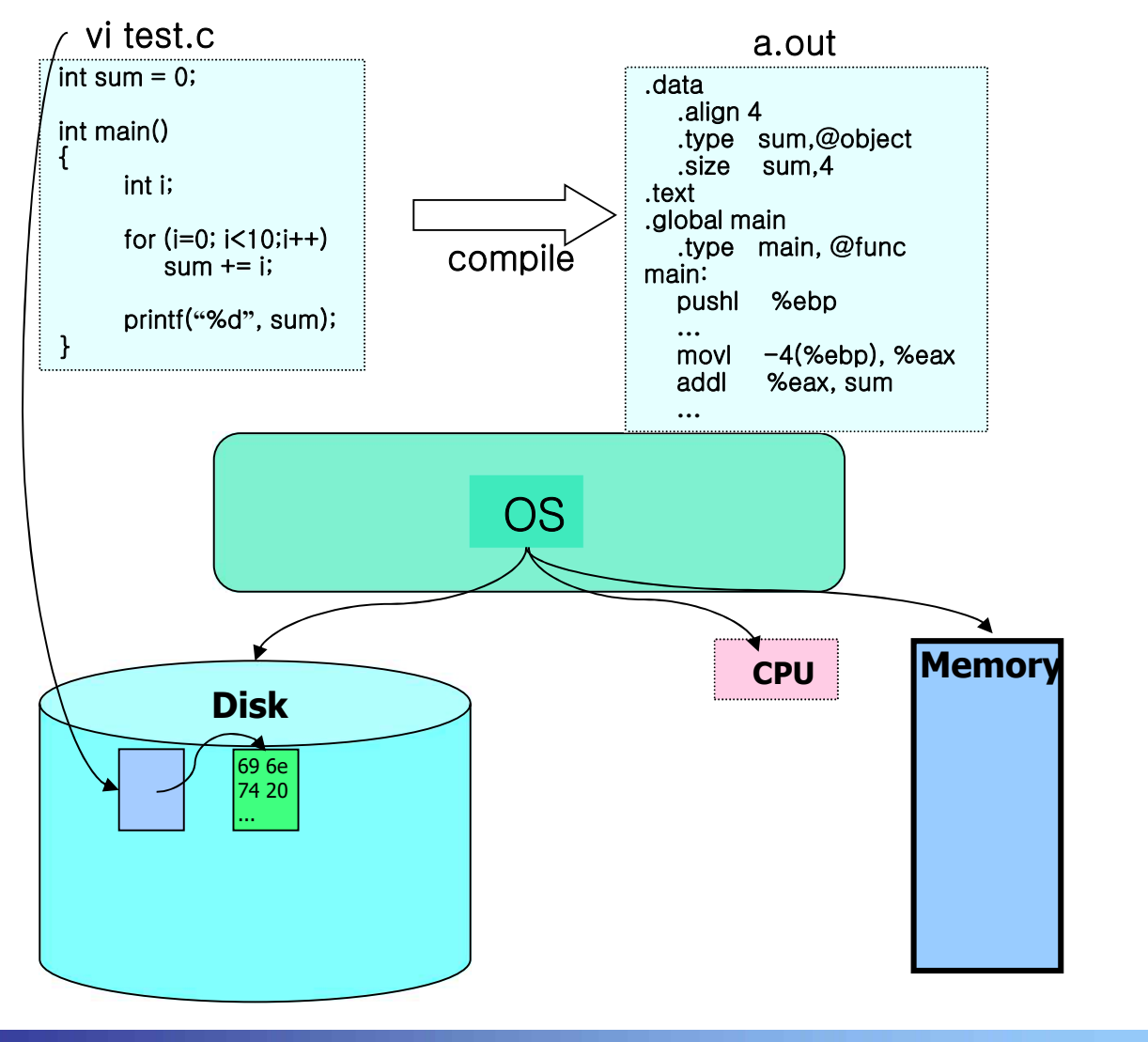

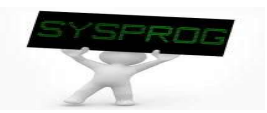

### Operating System (7/15)

Behaviors: 3) compile the file (system's viewpoint)

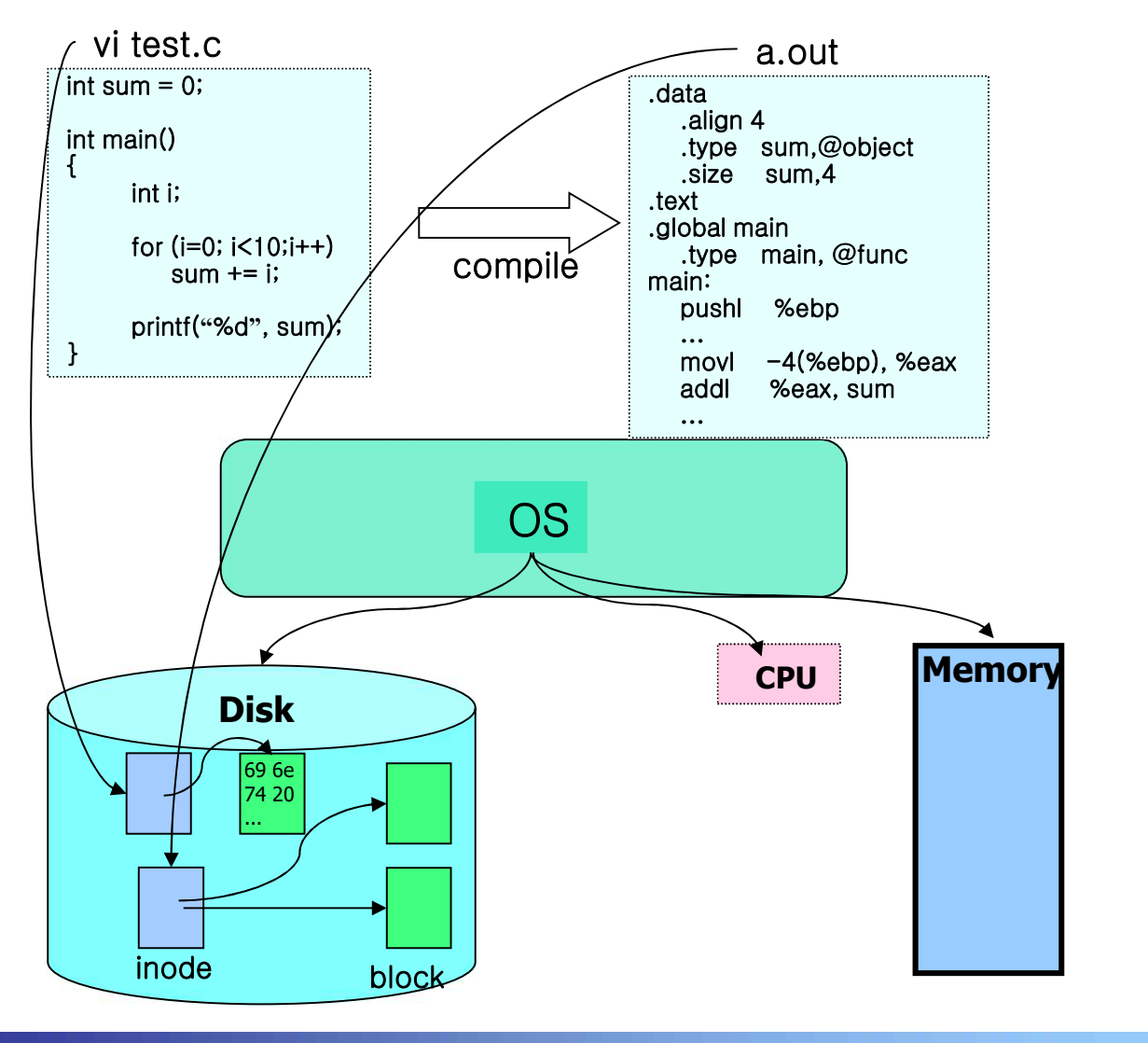

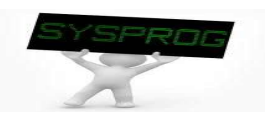

#### Operating System (8/15)

Behaviors: 4) execute the a.out (user's viewpoint)

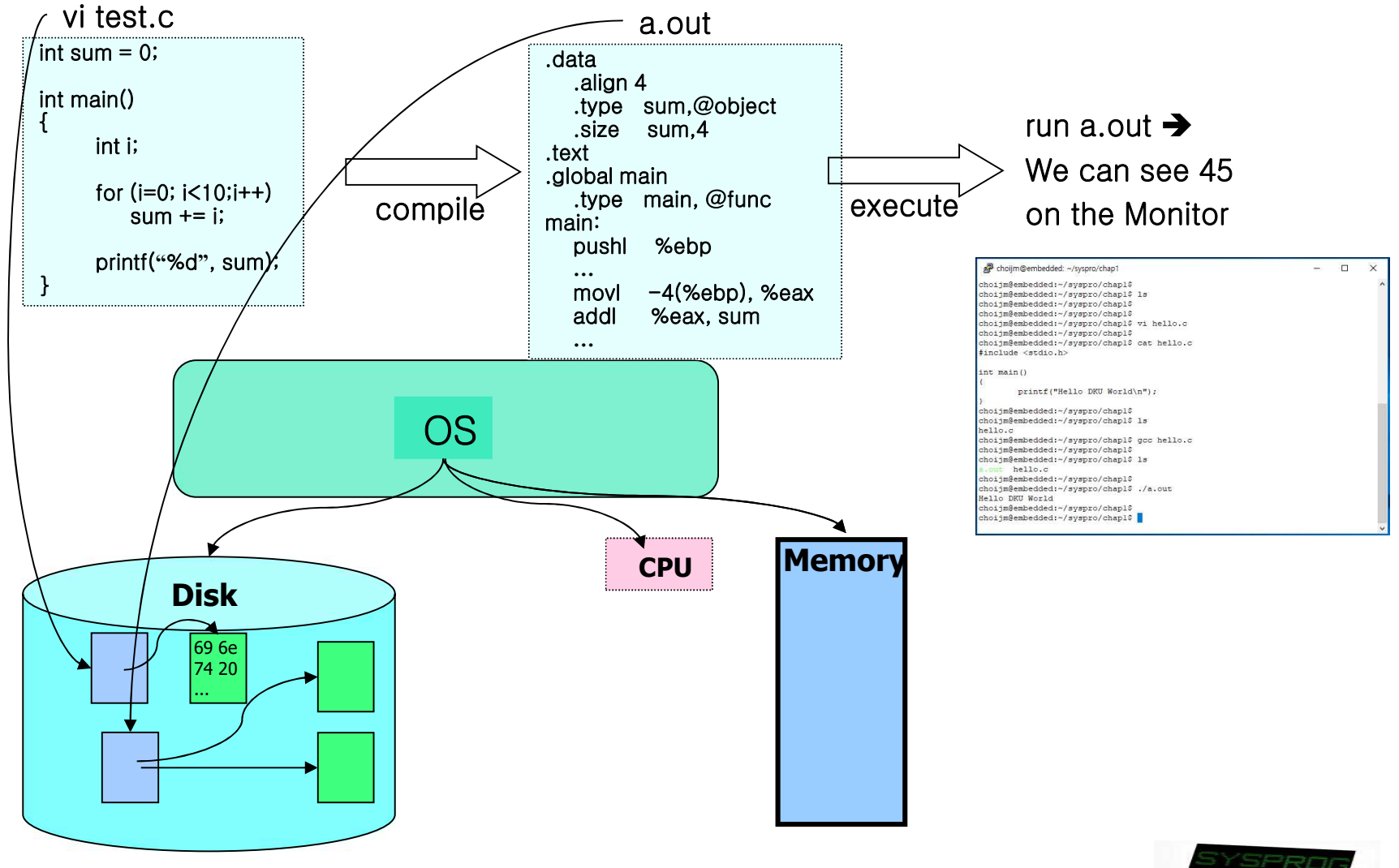

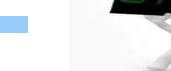

#### Operating System (9/13)

Behaviors: 4) execute the a.out (system's viewpoint)  $\checkmark$  To run a.out, OS first loads it into memory vi test.c  $\overline{\phantom{0}}$  int sum = 0; a.out .data .align 4

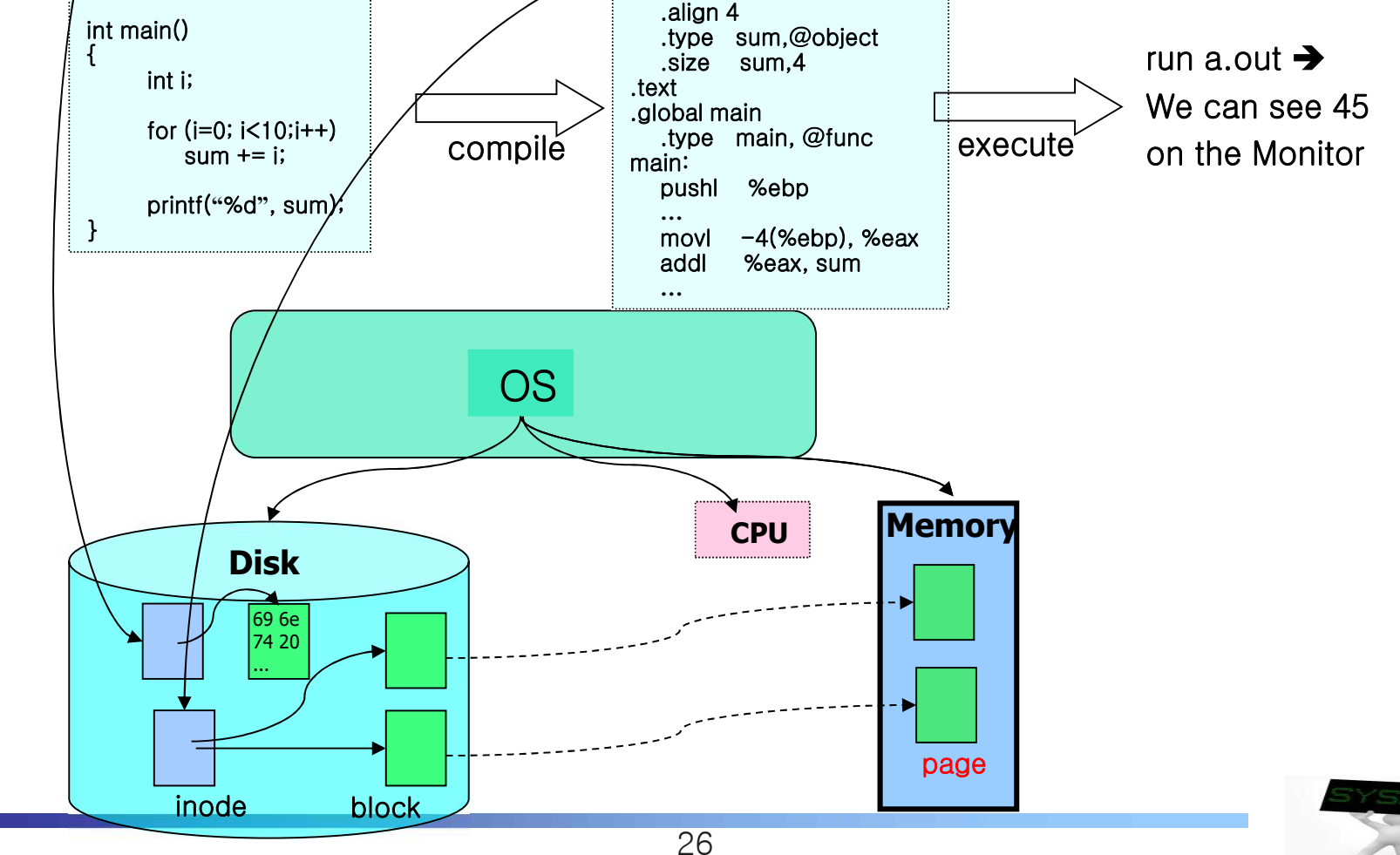

#### Operating System (10/13)

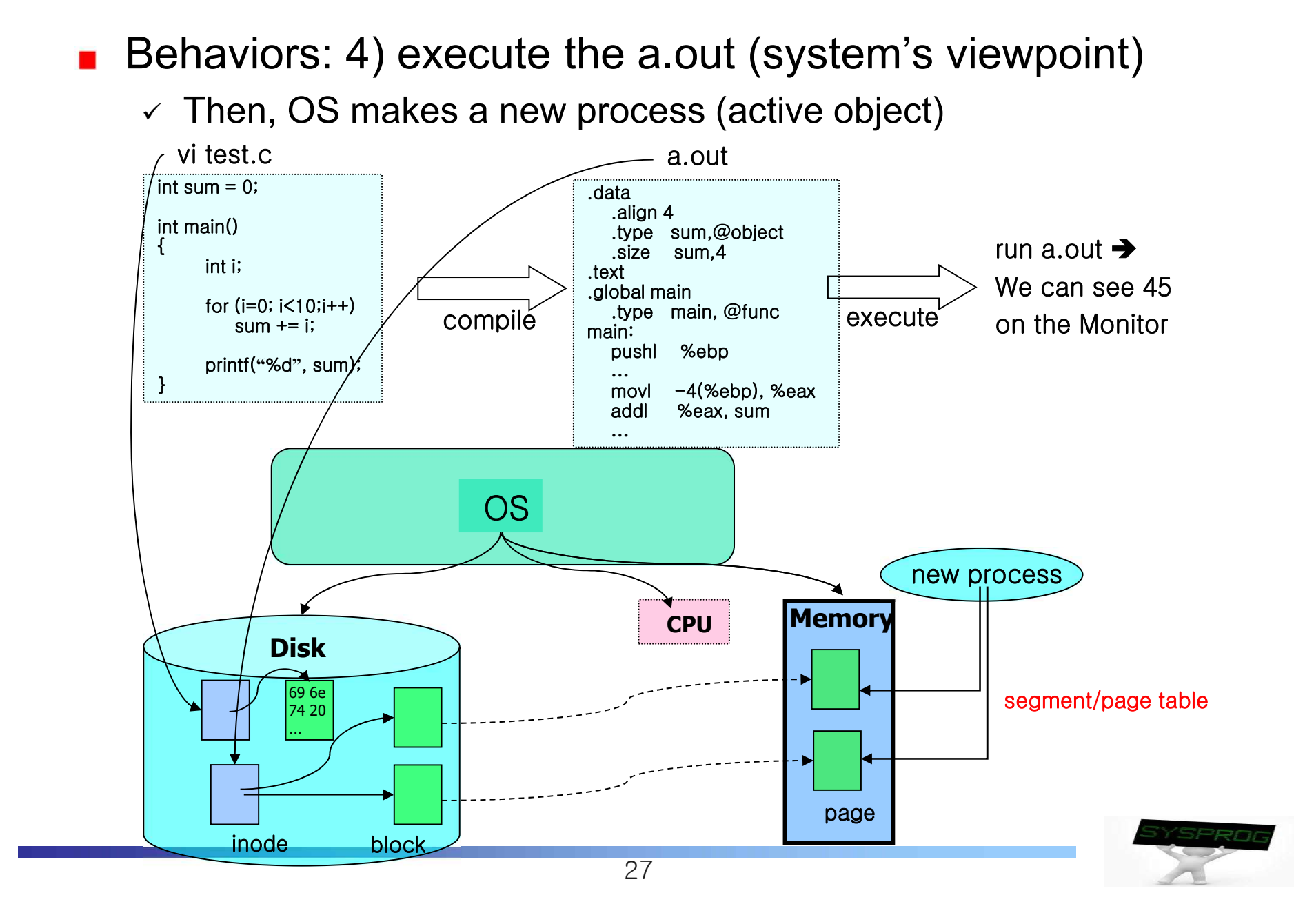

#### Operating System (11/13)

Behaviors: 4) execute the a.out (system's viewpoint)

 $\checkmark$  Then, OS schedule the process

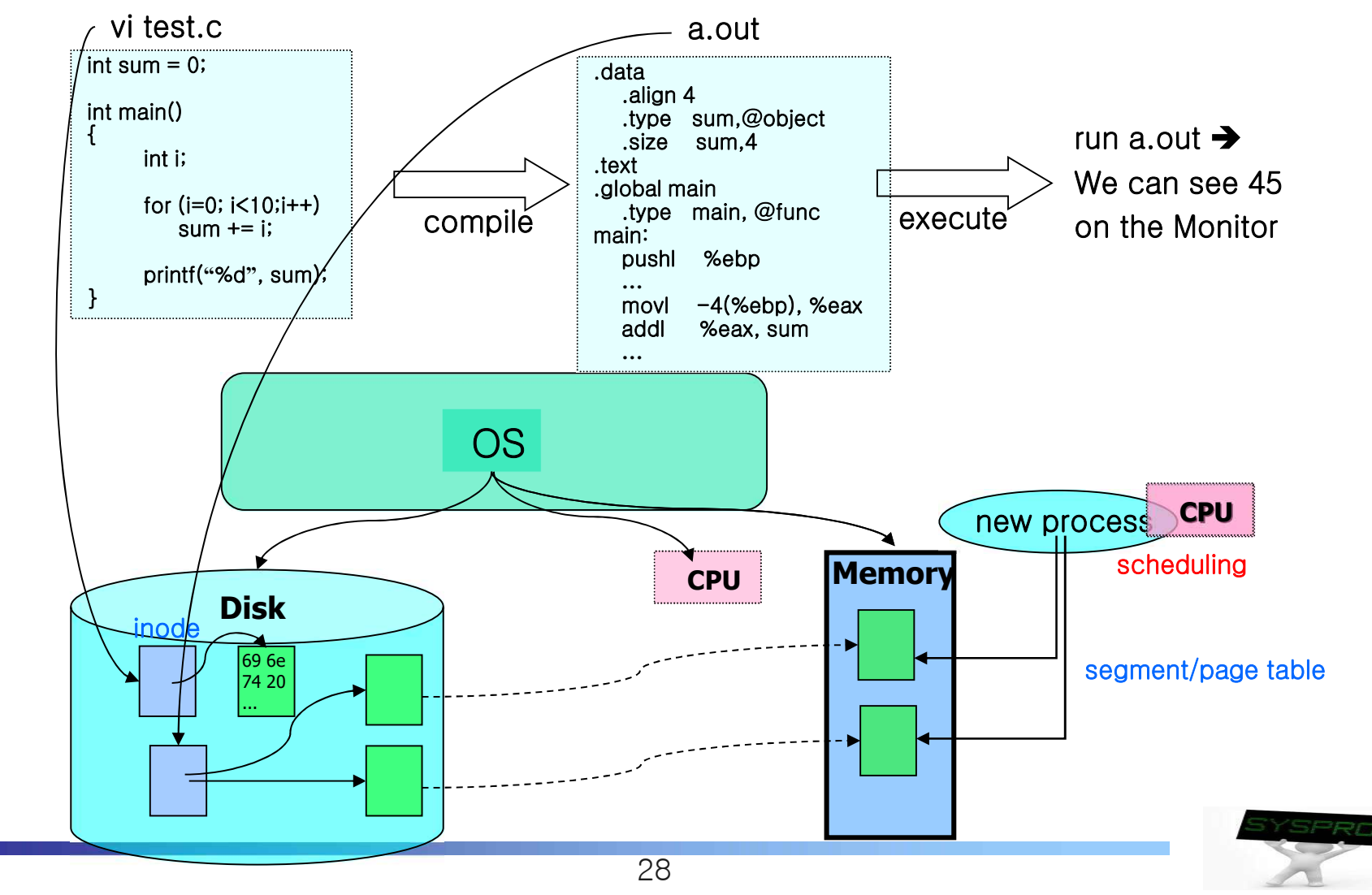

### Operating System (12/13)

29 Behaviors: 4) execute the a.out (system's viewpoint)  $\checkmark$  Actually there are multiple processes managed by scheduler OS **CPU Disk Memory**  vi test.c  $int sum = 0;$ int main()  $\{$   $\}$ int i; for  $(i=0; i<10; i++)$  $sum += i;$ printf(**"**%d**"**, sum); } 69 6e 74 20 ... inode compile a.out .data .align 4 .type sum,@object .size sum,4 .text .global main .type main, @func main: pushl %ebp **…** movl -4(%ebp), %eax addl %eax, sum **…** execute run a.out  $\rightarrow$ We can see 45 on the Monitor new process segment/page table **CPU** prev process prev process Time-sharing system

### Operating System (13/13)

- **Operating system: summary** 
	- $\vee$  Process manager (Task manager): CPU
		- process manipulation, schedule, IPC, signal, context switch
		- fork, exec, wait, getpid, (pthread create), …
	- $\checkmark$  Virtual Memory: Main memory
		- page, segment, address translation, buddy, LRU
		- $\bullet$  brk, (malloc, free),  $\dots$
	- $\checkmark$  File system: Storage
		- **•** file, directory, disk scheduling, FAT
		- open, read, write, mknod, pipe, (fopen, fwrite, printf), ...
	- $\vee$  Device driver: Device
		- IO port management, interrupt, DMA
		- open, read, write, ioctl, module, …
	- v Network protocol: Network
		- connection, routing, fragmentation
		- socket, bind, listen, send, receive, ...

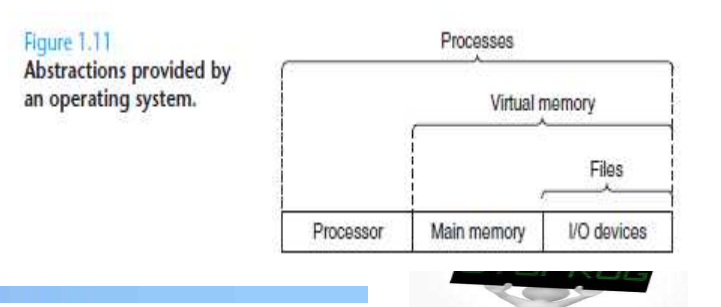

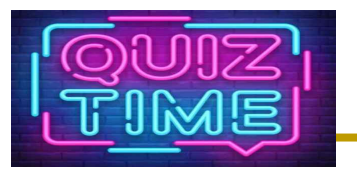

- **Quiz** 
	- $\checkmark$  1. Describe the names of Linux command for editor, compiler, assembler, linker and loader (5 names).
	- $\sim$  2. Discuss the role of 1) inode, 2) page table and 3) scheduler.
	- $\vee$  Due: until 6 PM Friday of this week (10<sup>th</sup>, September)

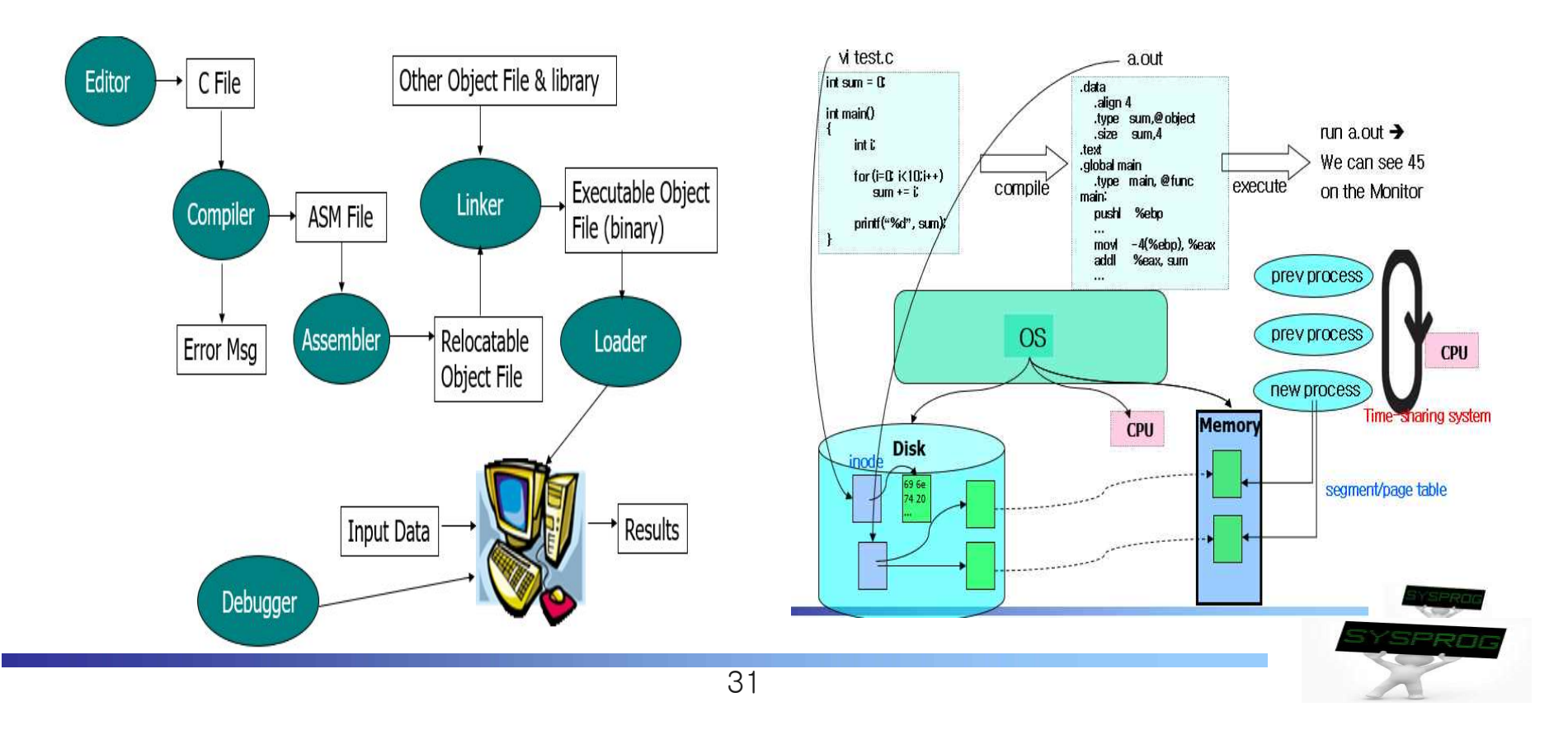

### Runtime System (1/5)

#### Command

- $\checkmark$  file related: ls, cat, more, cp, mkdir, cd, ...
- $\checkmark$  task related: ps, kill, jobs, ...
- $\checkmark$  utility: vi, gcc, as, make, tar, patch, debugger, ..
- $\checkmark$  management: adduser, passwd, ifconfig, mount, fsck, shutdown, ..
- $\checkmark$  others: man, file, readelf, grep, wc, ...
- **shell** 
	- $\checkmark$  command interpreter
	- $\checkmark$  pipe, redirection, background processing, ....  $\text{pipe}_{\text{infinite}}$
	- $\checkmark$  shell script programming

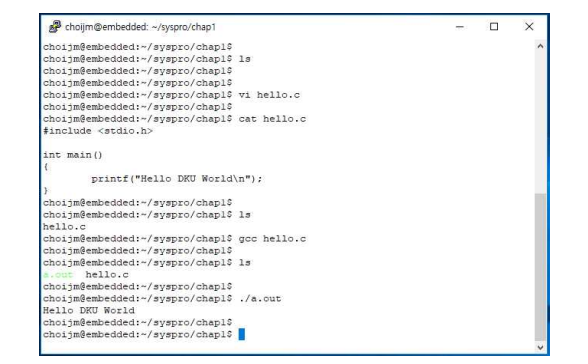

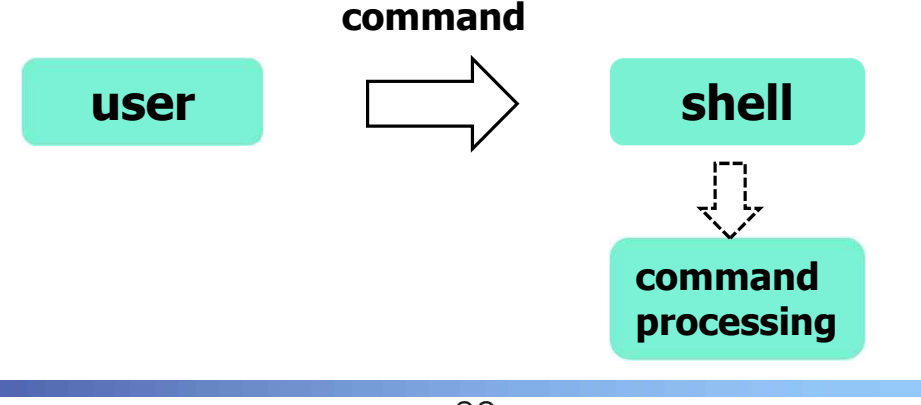

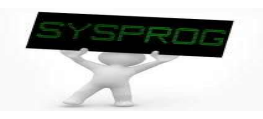

### Runtime System (2/5)

library

- $\vee$  A collection of functions, invoked frequently by a lot of users
	- Relocatable objects
	- Most languages have standard libraries (also programmers can make their own custom libraries using ar, ranlib and libtool.)
- $\times$  Type
	- § Static: 1).a, 2) statically linked (compile time), 3) simple
	- Shared: 1) .so, 2) dynamically linked (runtime), 3) memory efficient

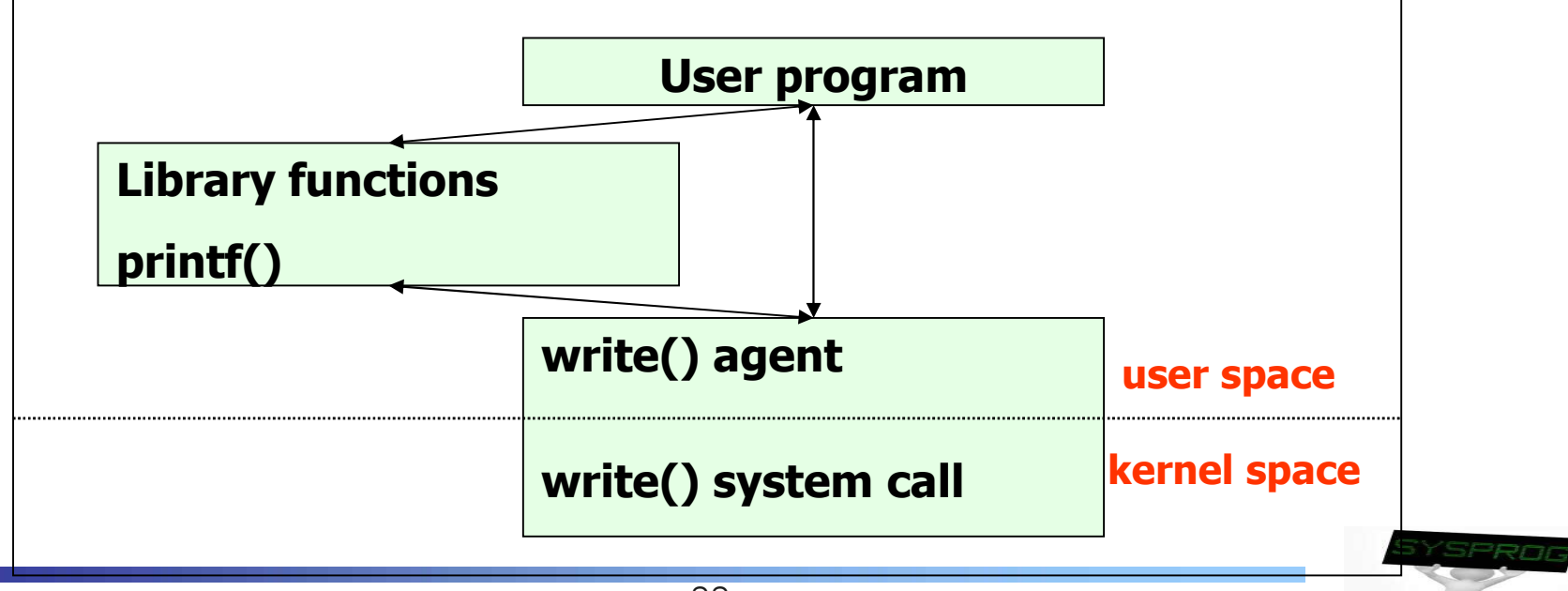

- **Framework (also called as Platform)** 
	- $\checkmark$  A set of functionalities such as windows, database, graphics, multimedia, web, RPC, protocol, ...
	- $\checkmark$  Mobile framework (e.g. Android), Machine learning (e.g. Tensorflow) and Bigdata framework (e.g. MapReduce or Hadoop)

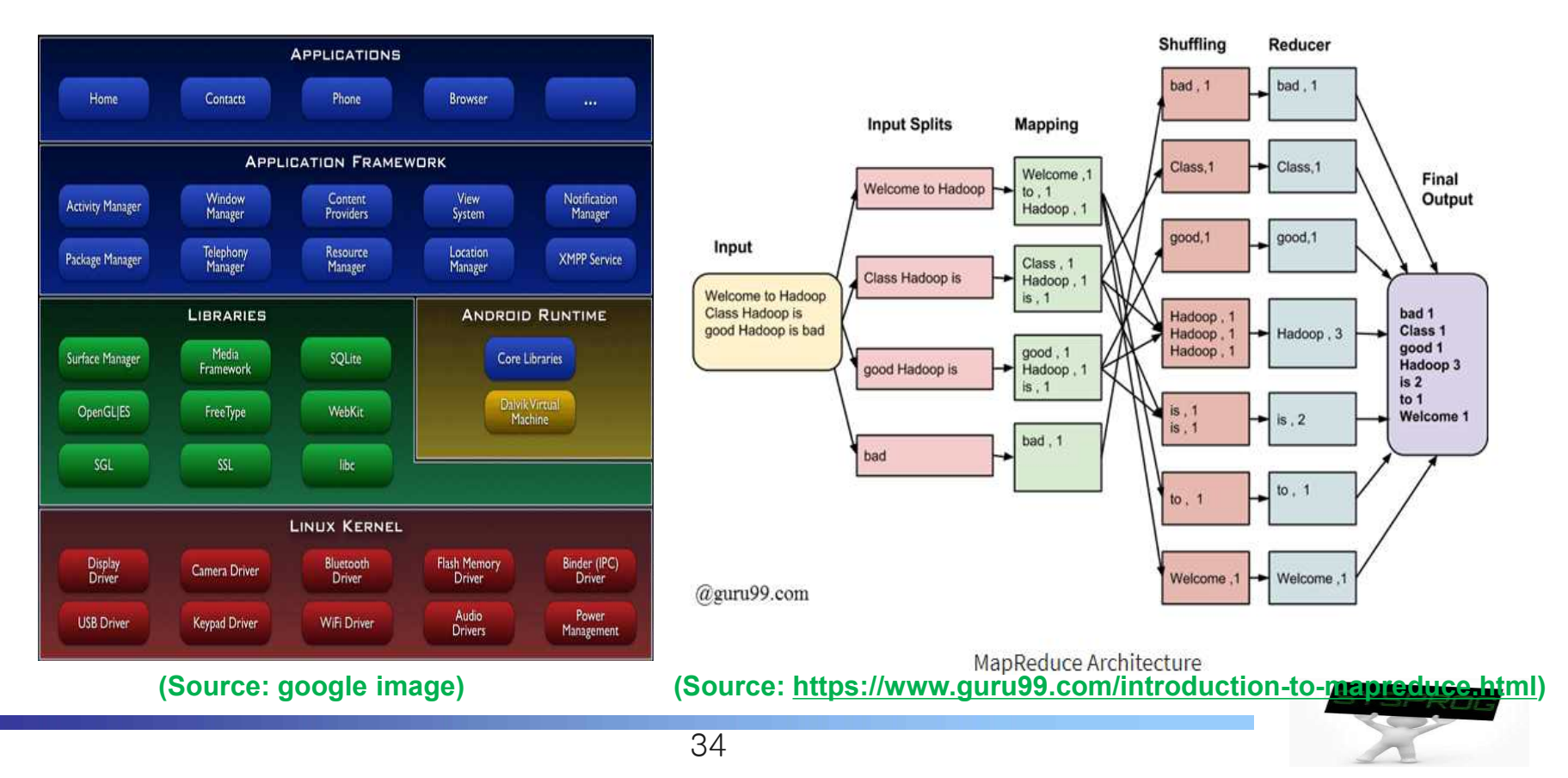

### Runtime System (4/5)

- **Number 19 Virtual machine and Docker** 
	- $\checkmark$  Virtual machine: make virtual devices from Hypervisor (or Host OS)
		- Run GuestOS on the virtual devices
	- $\vee$  Docker: make a container (an isolated environment) using namespace and cgroup
		- Docker commands are quite similar to Linux (UNIX) command

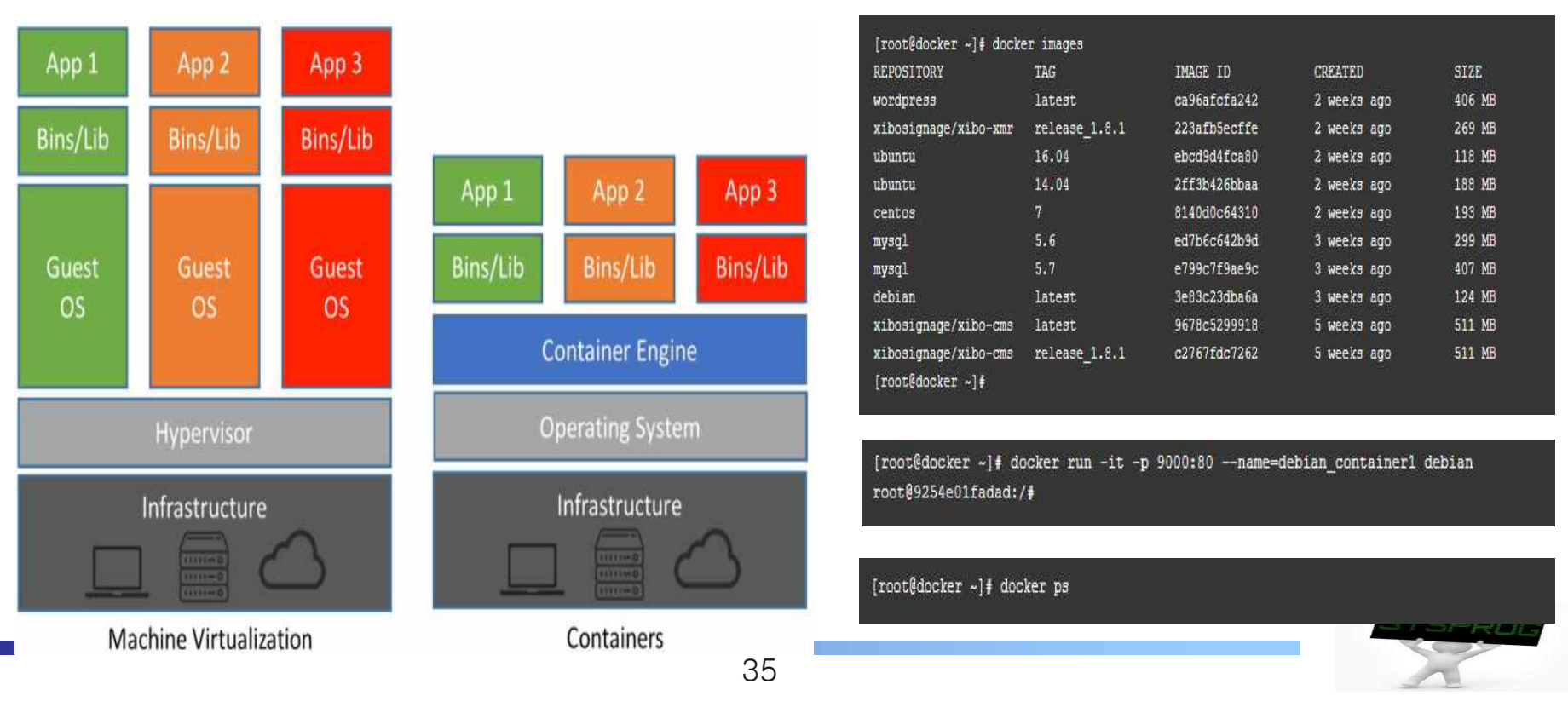

### Runtime System (5/5)

#### **EXEG-Value Store**

- $\checkmark$  Bigdata  $\blacktriangleright$  un-structured  $\blacktriangleright$  need new database  $\blacktriangleright$  Key-value store (or Document store or Graph store)
	- E.g. Google's LevelDB, Facebook's RocksDB, Amazon's Dynamo, ...
- $\checkmark$  Key data structure: LSM-tree, Skipped-list, Bloom filter, ...

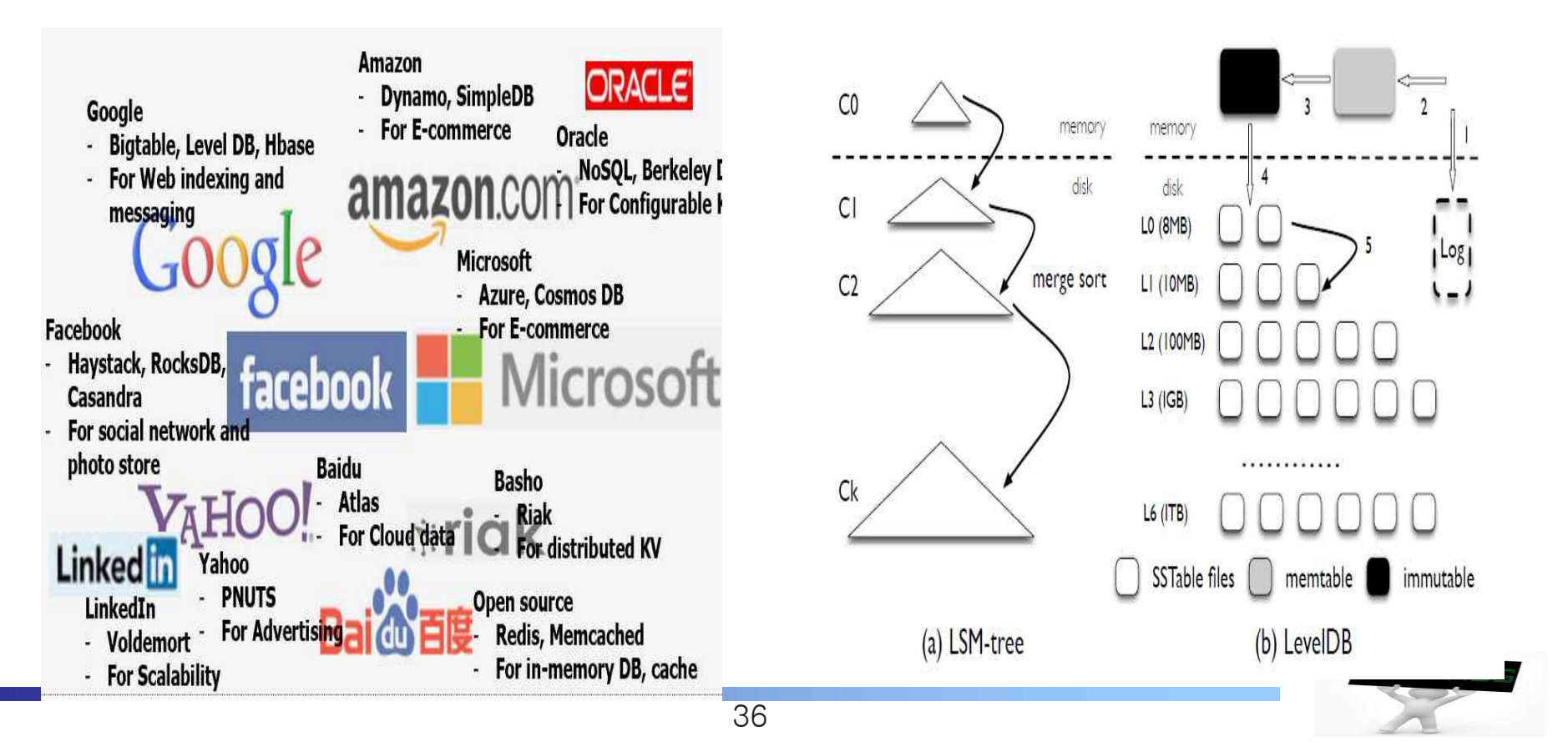

#### Hardware consideration (1/6)

#### **Computer organization**

- $\checkmark$  CPU: registers (include PC), ALU, cache, ...
- $\checkmark$  Memory: "address, content" pair
- $\vee$  Device: controller + device itself
- $\times$  Bus: hierarchical

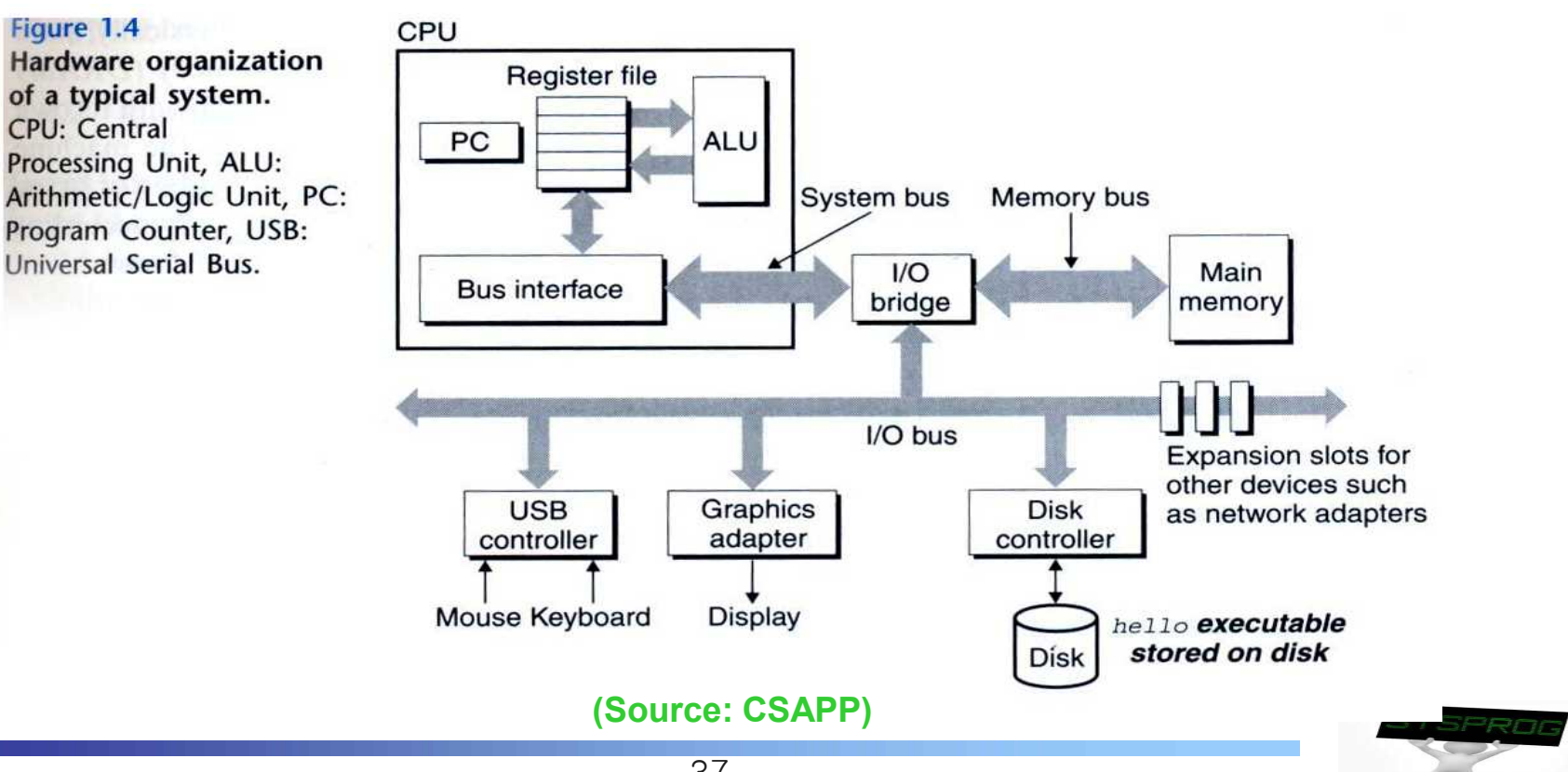

### Hardware consideration (2/6)

#### **Computer organization**

 $\checkmark$  When a program load

Figure 1.4 CPU **Hardware organization Register file** of a typical system. CPU: Central F **process (task)** PC **ALU** Processing Unit, ALU: Arithmetic/Logic Unit, PC: System bus Memory bus Program Counter, USB: Universal Serial Bus. M  $1/O$ Main Bus interface bridge memory I/O bus Expansion slots for other devices such Graphics **USB Disk** as network adapters controller adapter controller Mouse Keyboard **Display** hello executable stored on disk Disk stored on disk<br> **F program** (binary)

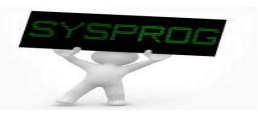

### Hardware consideration (3/6)

#### **Computer organization**

 $\checkmark$  When printf("Hello World\n") is invoked

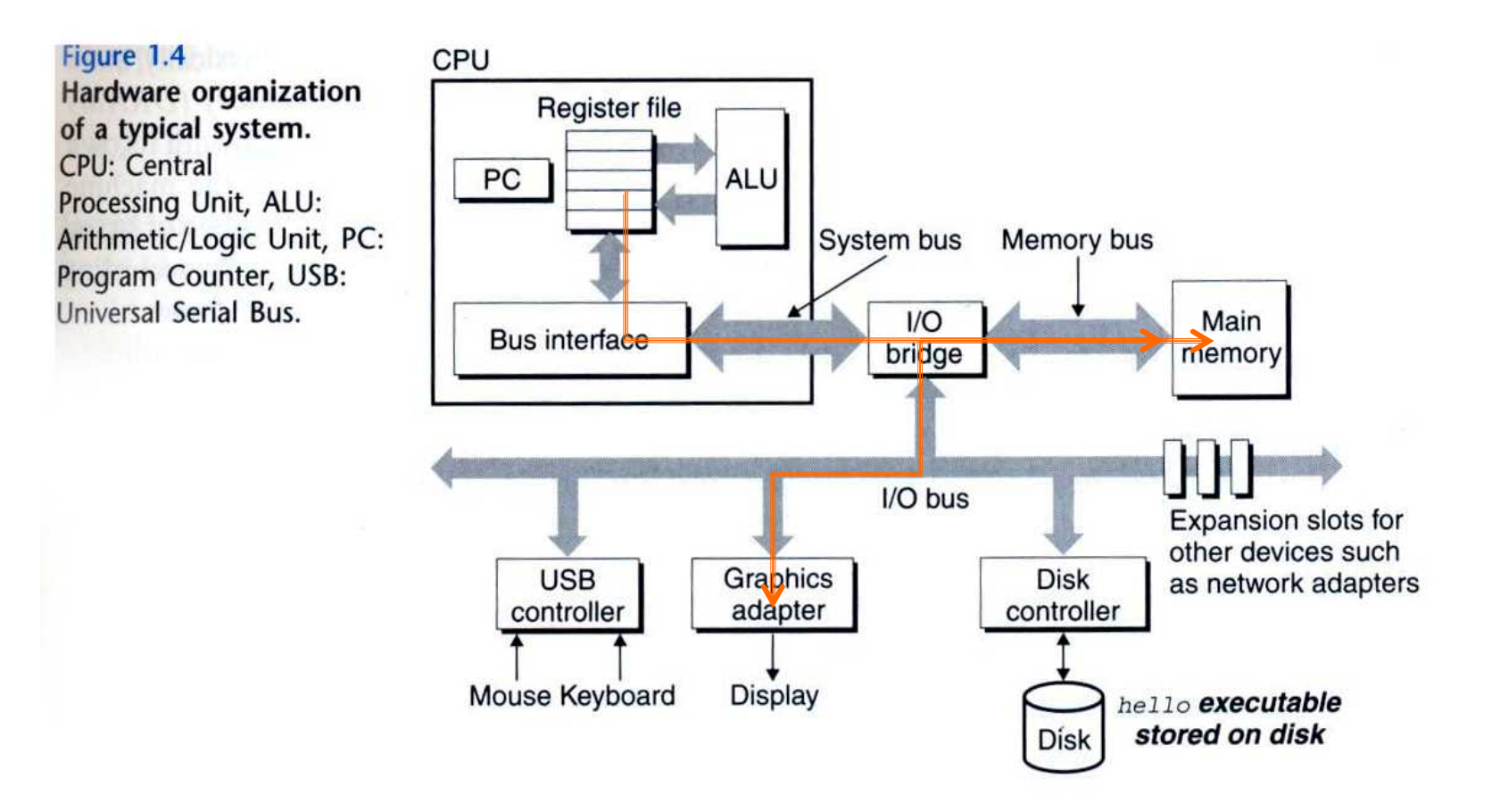

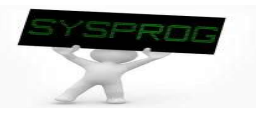

#### Hardware consideration (4/6)

#### **Nemory matters**

 $\checkmark$  array programming example

```
/* program A */
int a[1000][1000]; 
int i, j;
....
for (i=0; i<1000; i++)
  for (j=0; j<1000; j++)
    a[i][j] ++;
```
#### VS

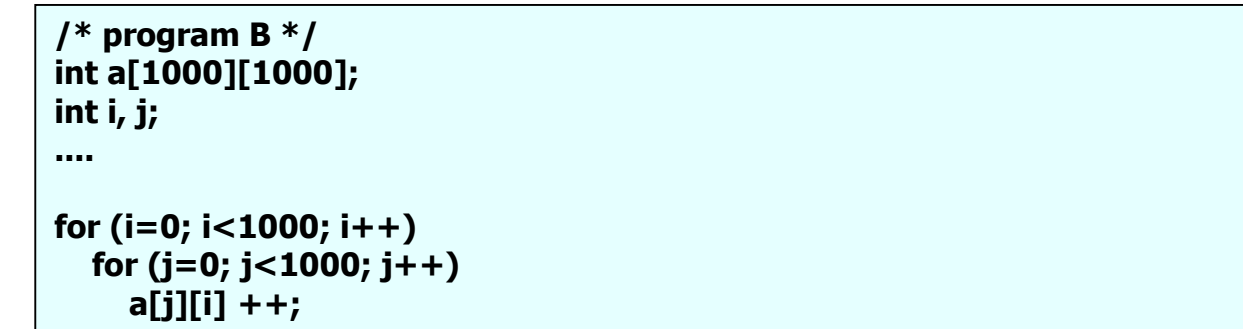

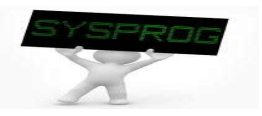

#### Hardware consideration (5/6)

#### **Nemory matters**

- $\checkmark$  Memory layout of the array programming example
- $\checkmark$  Note that, in limited memory, some data are swapped out and in

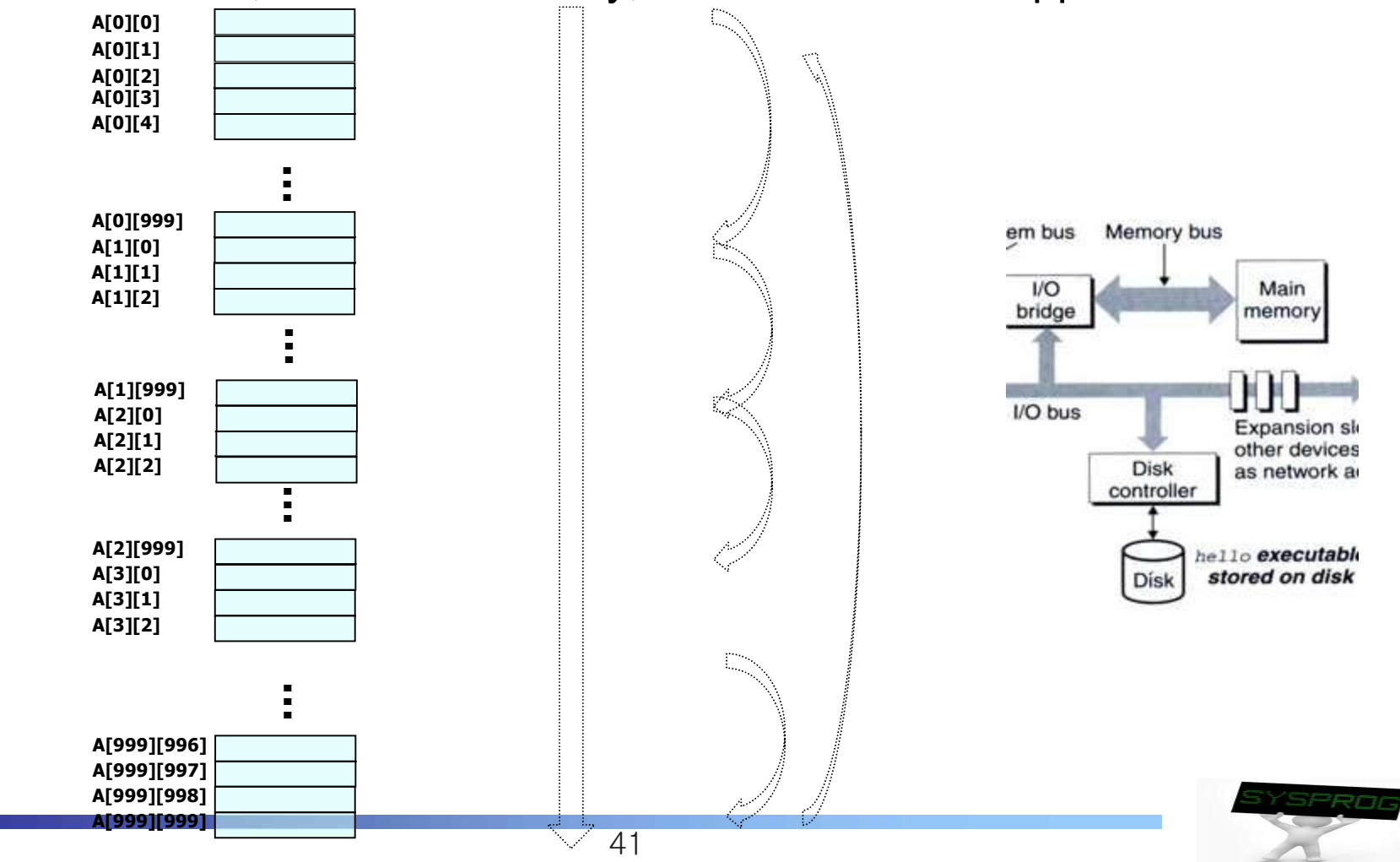

### Hardware consideration (6/6)

#### **CPU** also matters

- $\checkmark$  Loop unrolling example
	- Two programs show different resource utilization in CPU ( $\rightarrow$  See Chapter 5 in CSAPP)

```
void combine4(vec_ptr v, data_t *dest)
{
  int i; 
  int length = vec length(v);data_t *data = get_vec_start(v);
  data_t x = 0;
 for (i = 0; i < length; i++) {
    x = x + data[i];
  }
  *dest = x;
}
```

```
VS int limit = length – 2;
      void combine5(vec_ptr v, data_t *dest)
       {
         int i; 
         int length = vec length(v);data t * data = get vec start(v);
         data_t x = 0;
         for (i = 0; i < limit; i + = 3) \{x = x + data[i] + data[i+1] + data[i+2];
         }
         for ( ; i < length; i++) {
           x = x + data[i];
         }
         *dest = x;
       }
```
**(Source: Chapter 5 in CSAPP)**

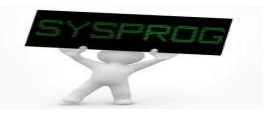

#### ■ Key of System Program: Abstraction

- ü **Abstraction** is the process of generalization by reducing the information content of a concept or an observable phenomenon, typically in order to retain only information which is relevant for a particular purpose.
- $\checkmark$  In computer science, abstraction tries to reduce and factor out details so that the programmer can focus on a few concepts at a time. A system can have several abstraction layers whereby different meanings and amounts of detail are exposed to the programmer.

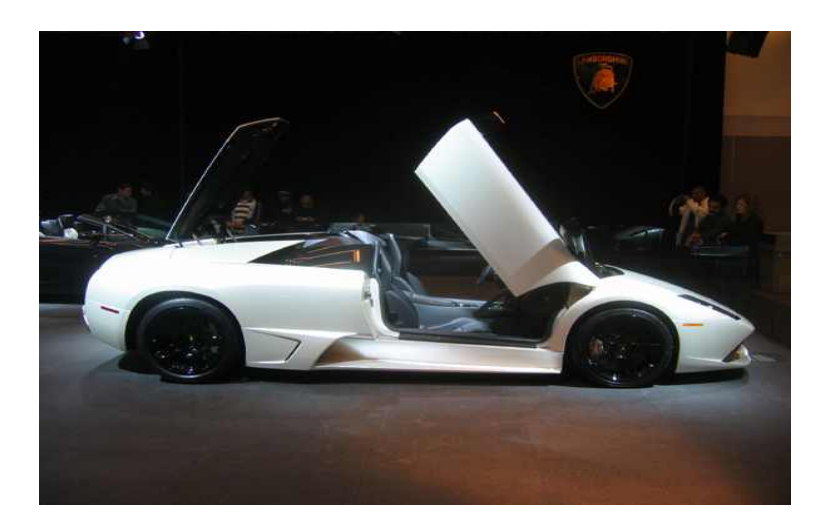

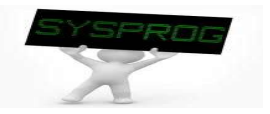

#### Abstraction (2/9)

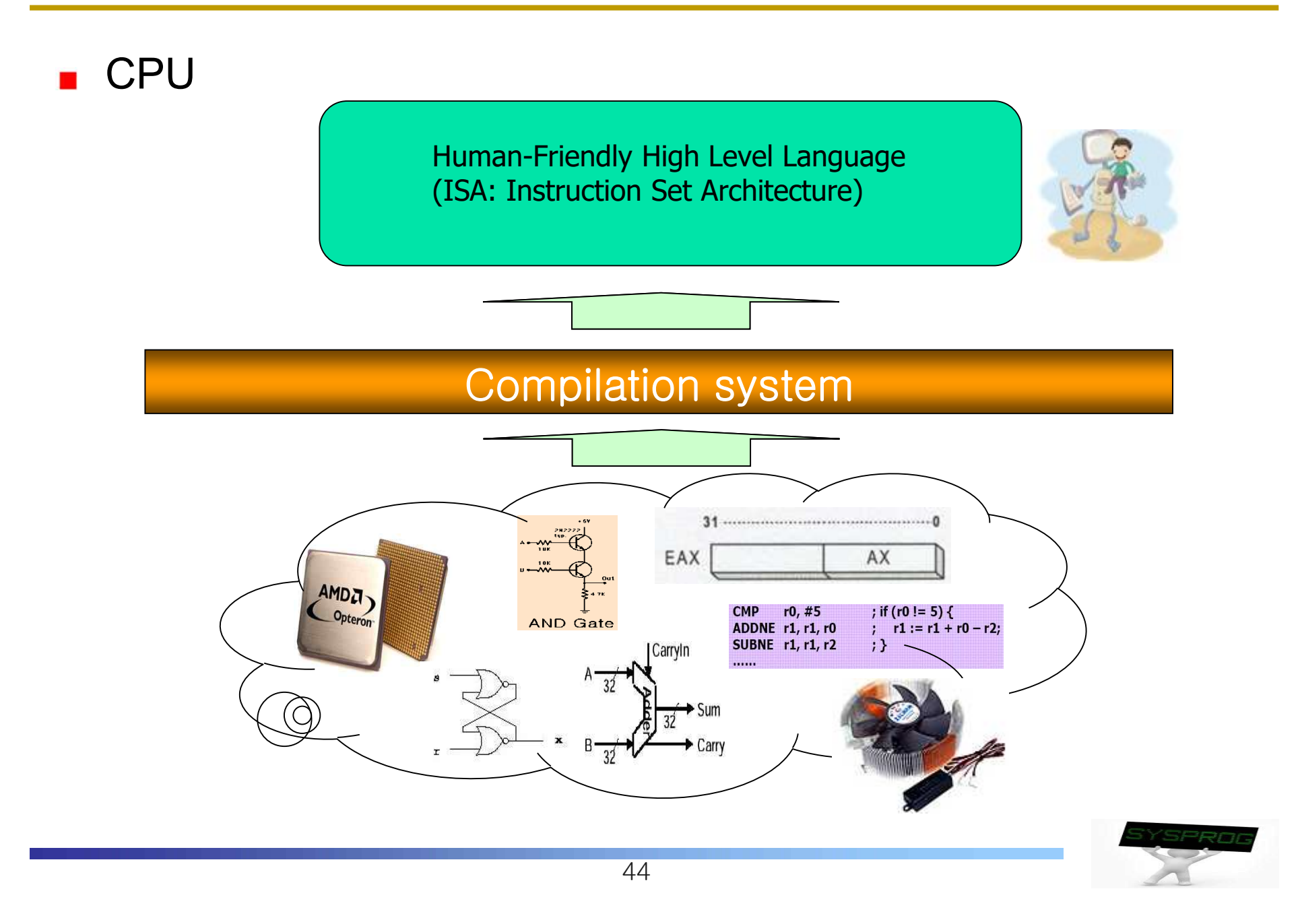

**Multitasking** 

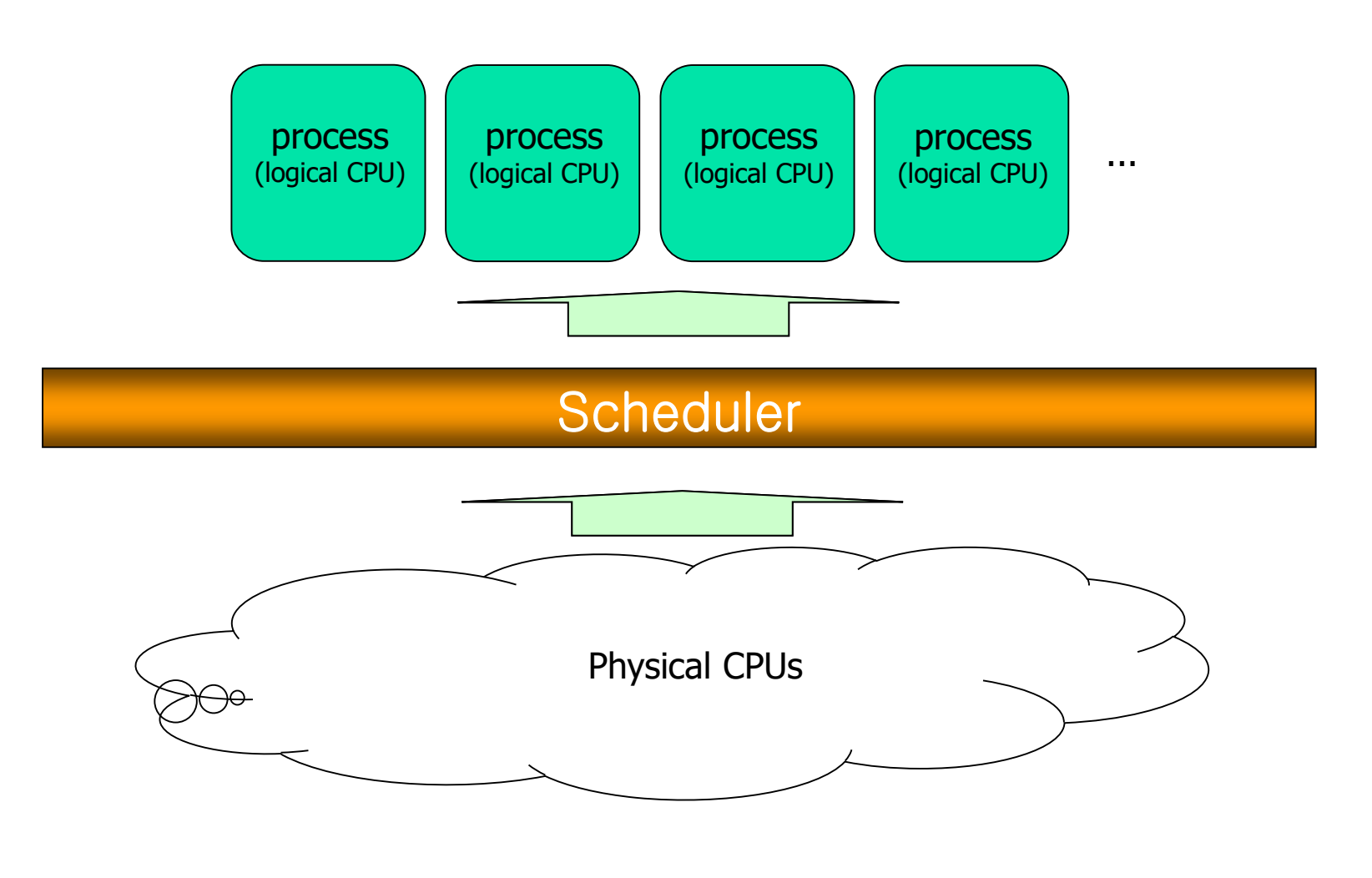

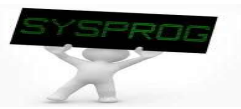

#### **Memory management**

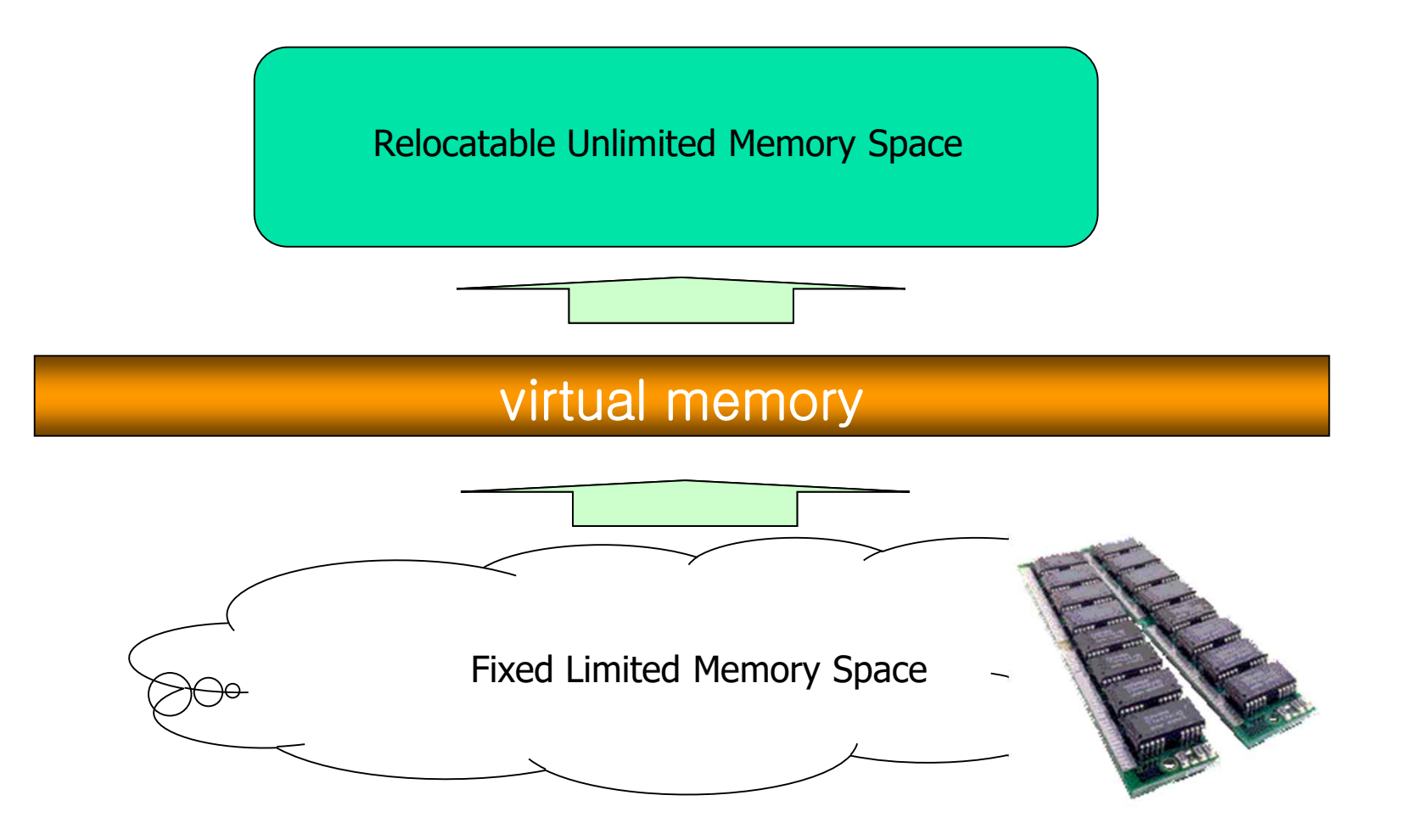

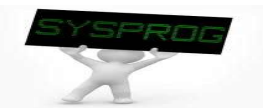

#### Abstraction (5/9)

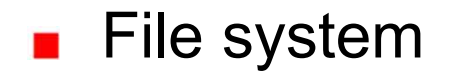

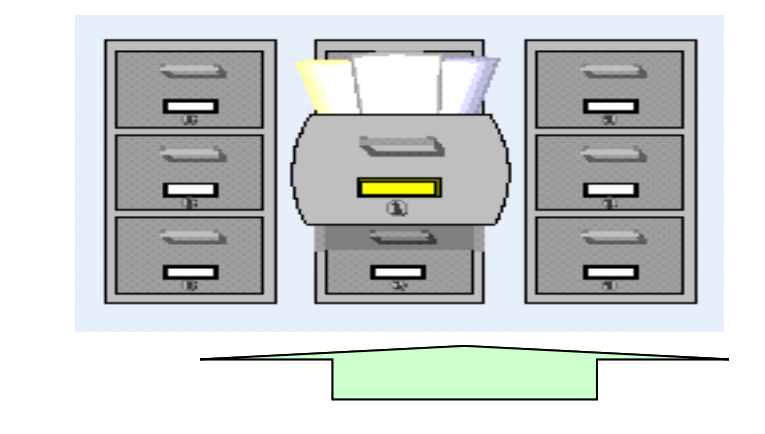

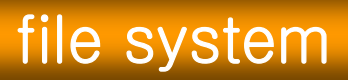

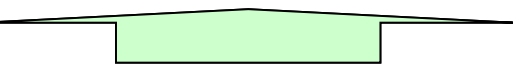

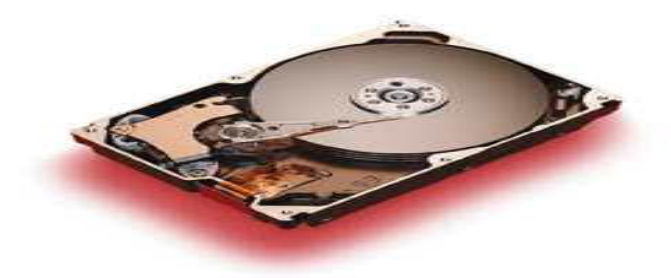

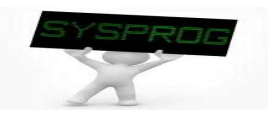

**Device driver** 

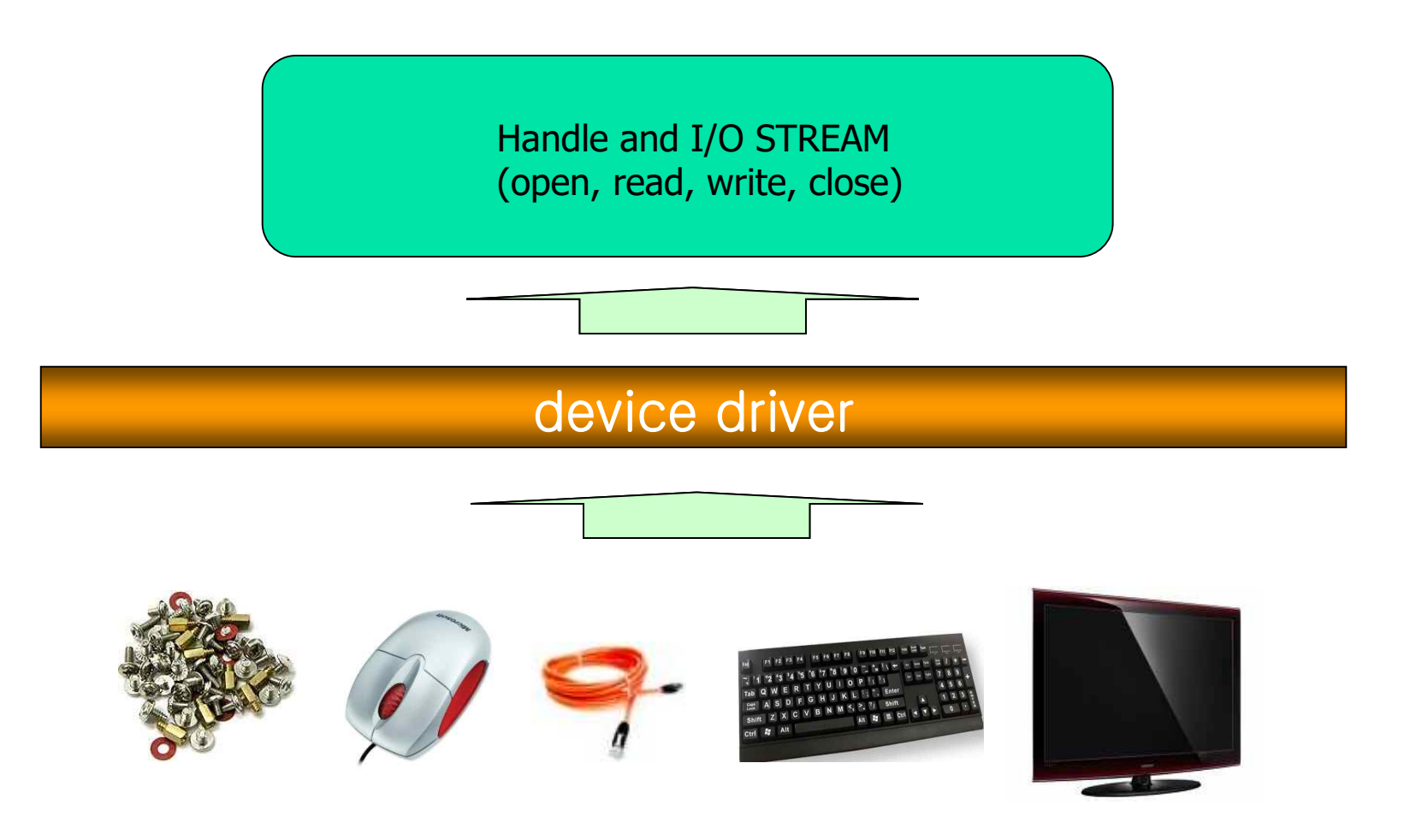

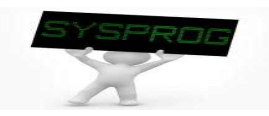

**Data representation** 

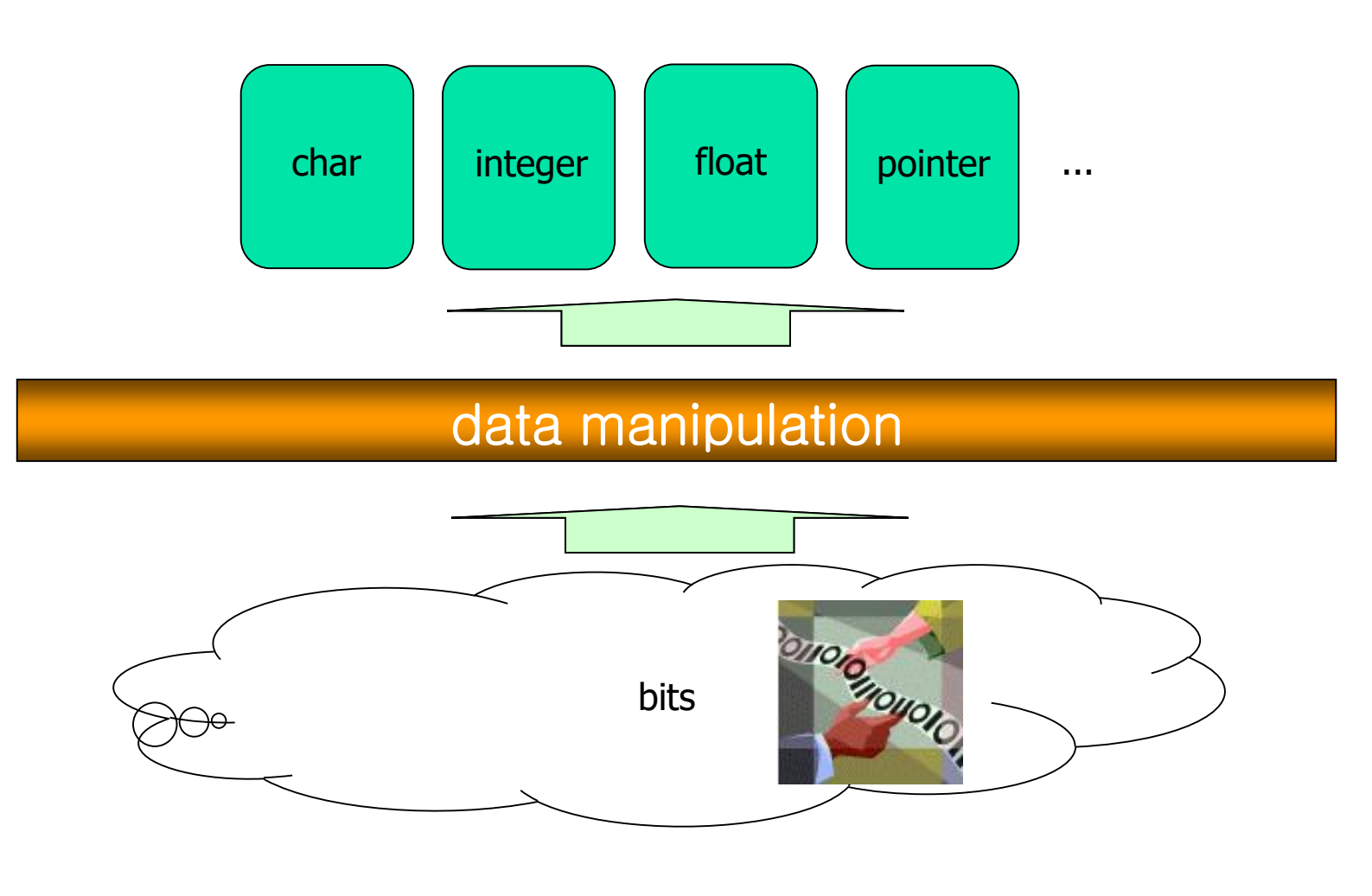

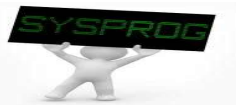

Security and reliability

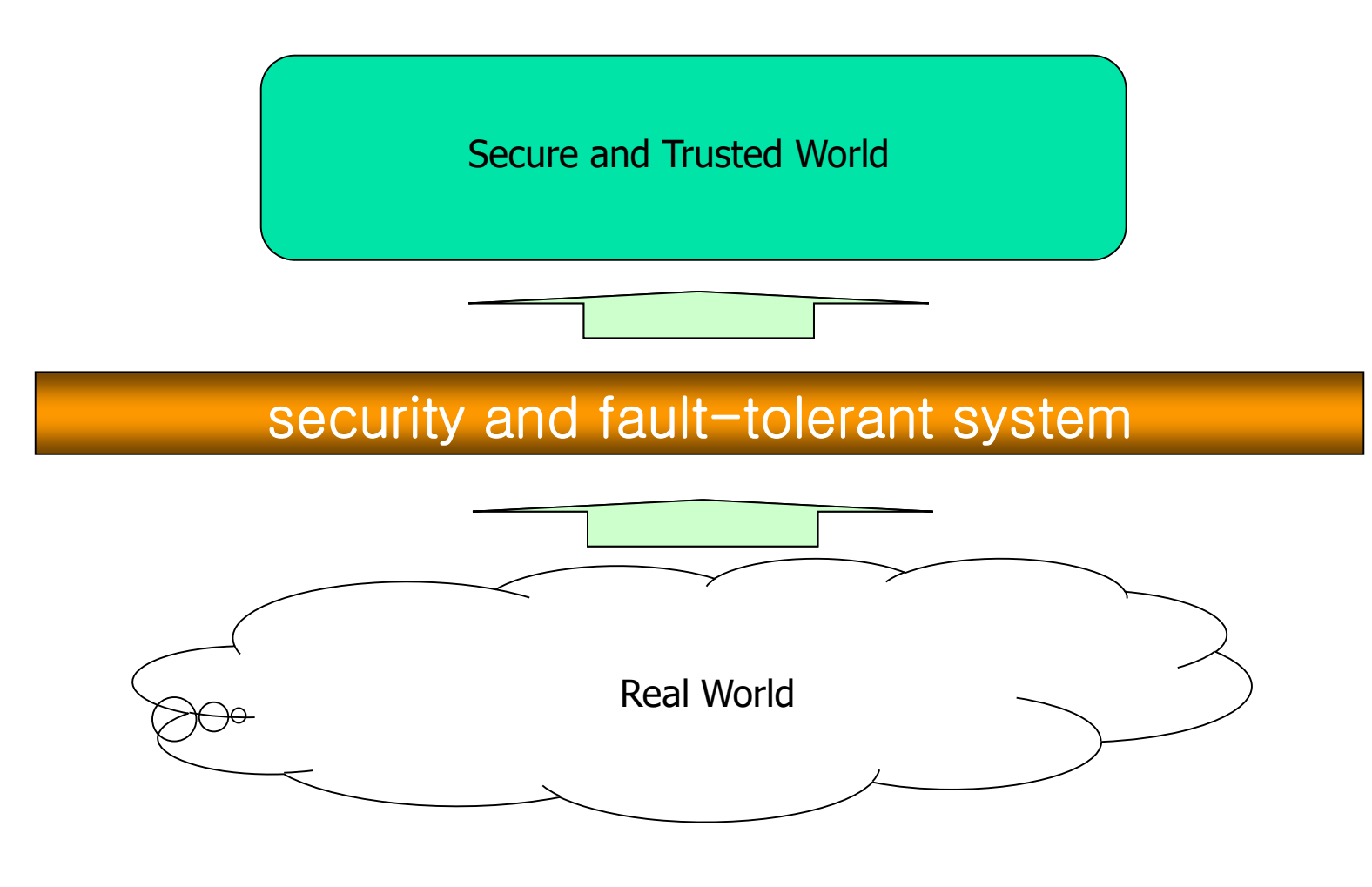

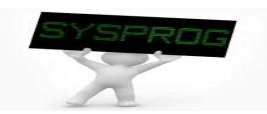

#### **Software layers (Layered architecture)**

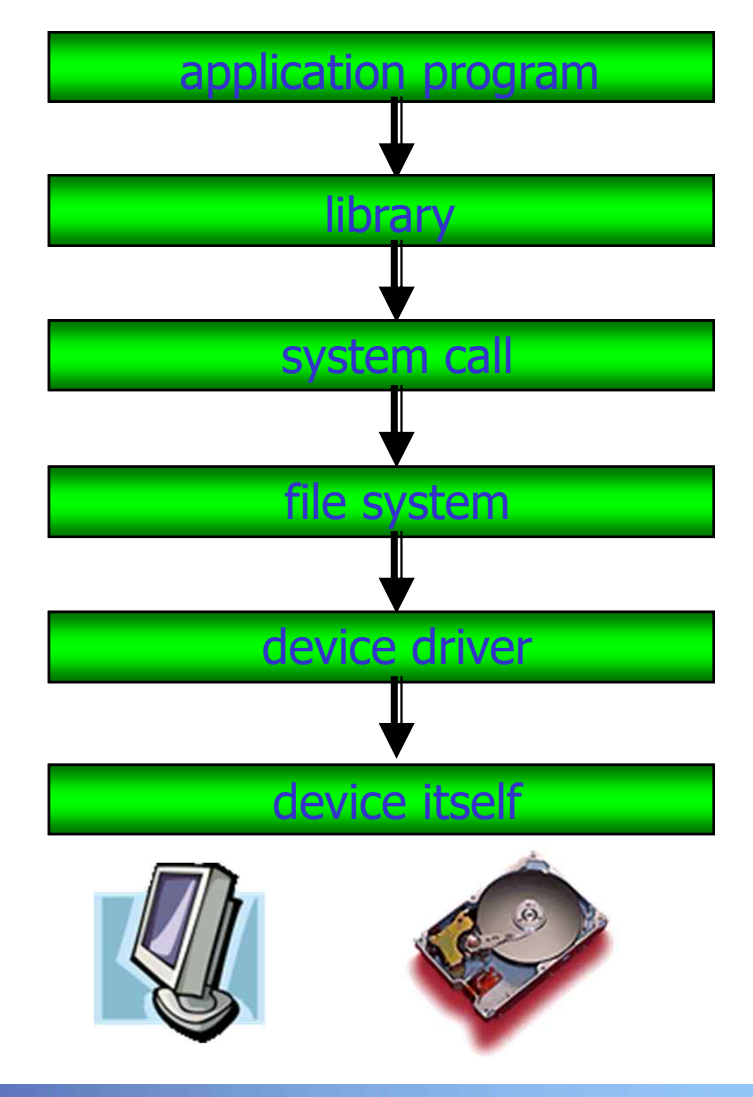

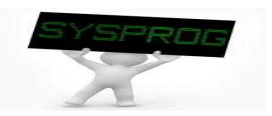

#### ■ Compact Flash Storage Card Internals

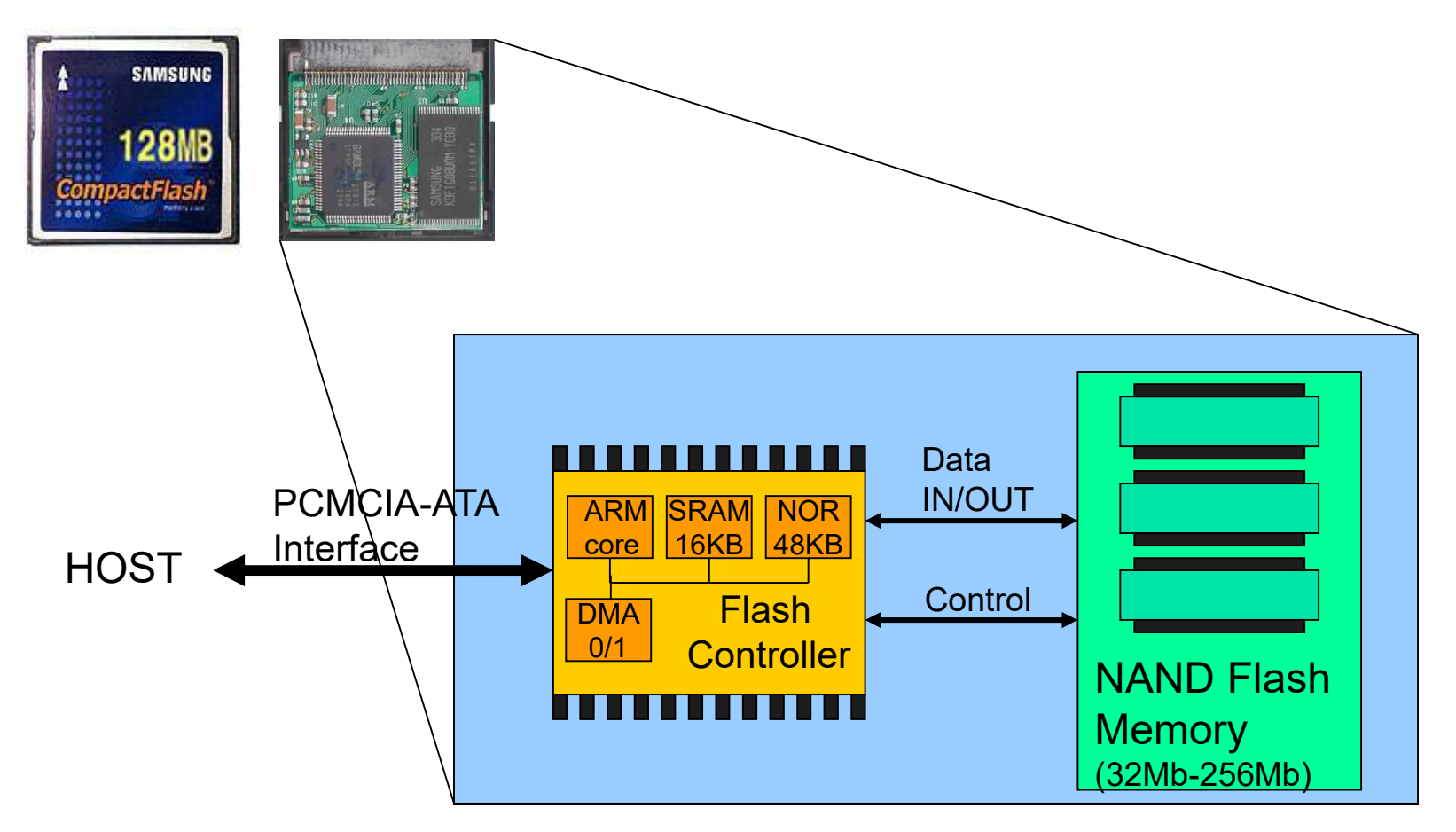

F **Knowledge about how HW and SW are cooperated becomes indispensable in recent computing industry (HW/SW Co-design)**

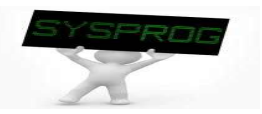

## **Summary**

- **Definition of System Program** 
	- $\checkmark$  Supporting computing environments
	- $\checkmark$  Managing hardware directly
- 3 Types of System Program
	- $\checkmark$  Compilation system, operating system, runtime system
	- $\vee$  Hardware consideration
- Concept of Abstraction
	- $\checkmark$  Information hiding
	- $\times$  Layered architecture

F **Homework 1: Read the Chapter 1, "A Tour of Computer Systems" and summarize it.**

- ü **Requirement: 1) From the beginning to the Section 1.7 (at most 9 pages, 10 font (can be larger for section or subsection title), discuss about "process, thread, virtual memory and file"), 2) What is the purpose of studying System Programming? (1~2 page)**
- ü **Deadline: 6 PM Friday of the next week (17th, September)**
- ü **Caution: Do not copy!!**

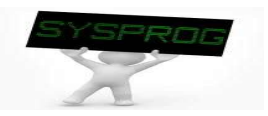

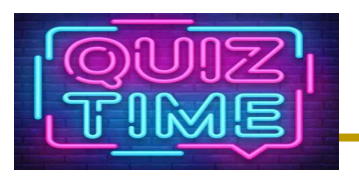

- Quiz
	- $\vee$  Describe an example of abstraction in your life and discuss the features of abstraction in your chosen example (e.g. information hiding, focusing on what you are interested in).
		- If it is funny, better grade :-)
	- $\vee$  Due: until 6 PM Friday of this week (10<sup>th</sup>, September)

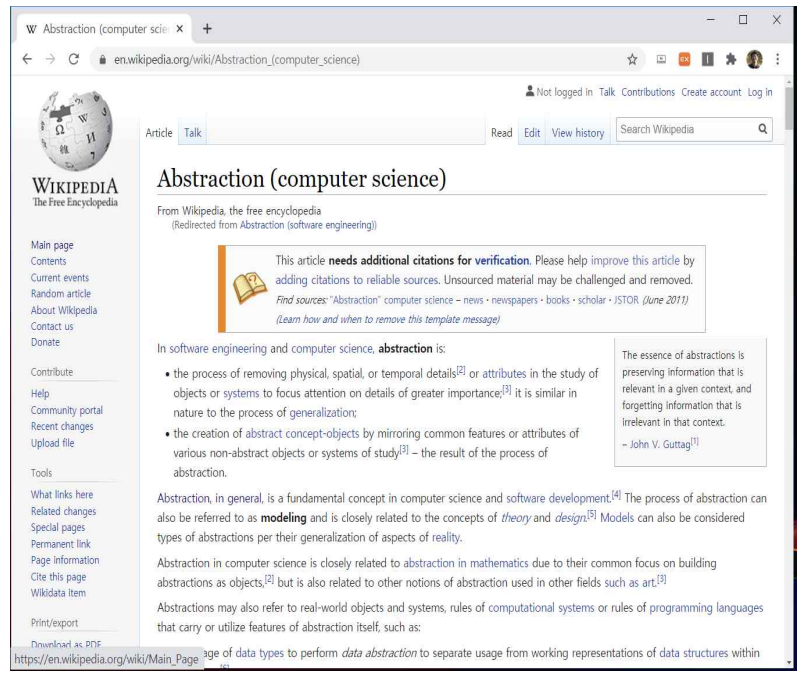

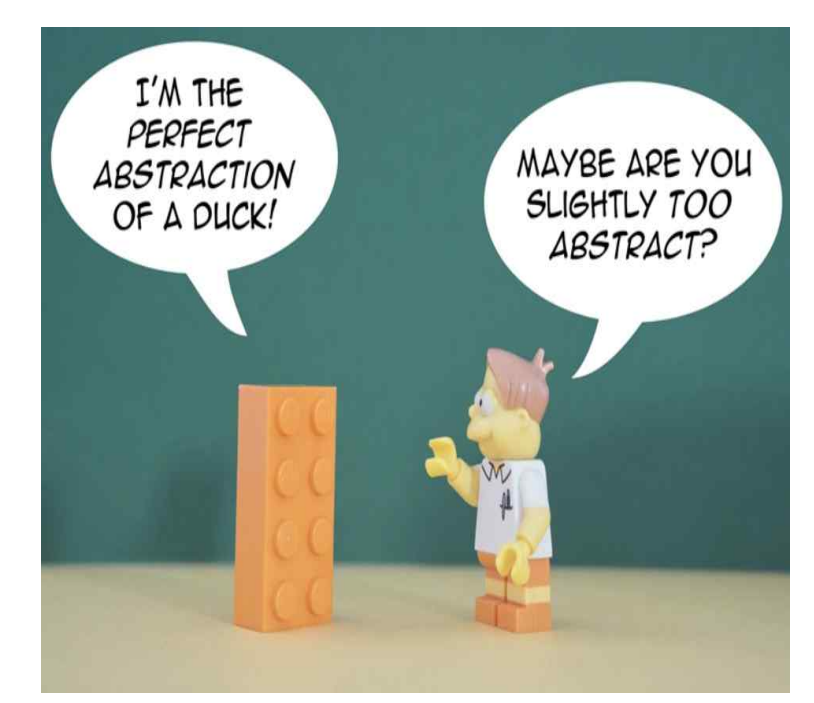

#### **(Source: https://thevaluable.dev/abstraction-type-software-example/)**

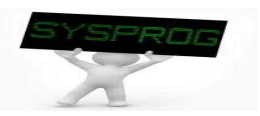

## Appendix

#### **RISC vs. CISC**

- $\times$  assembly language example
	- $a = b + c$ ;

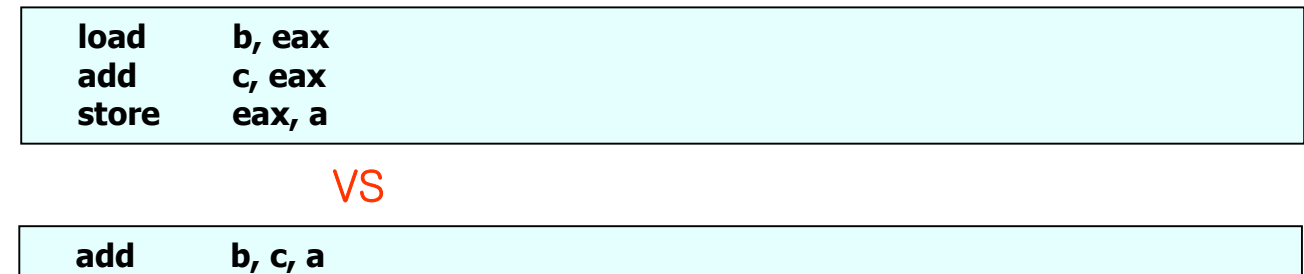

 $\checkmark$  Instruction execution

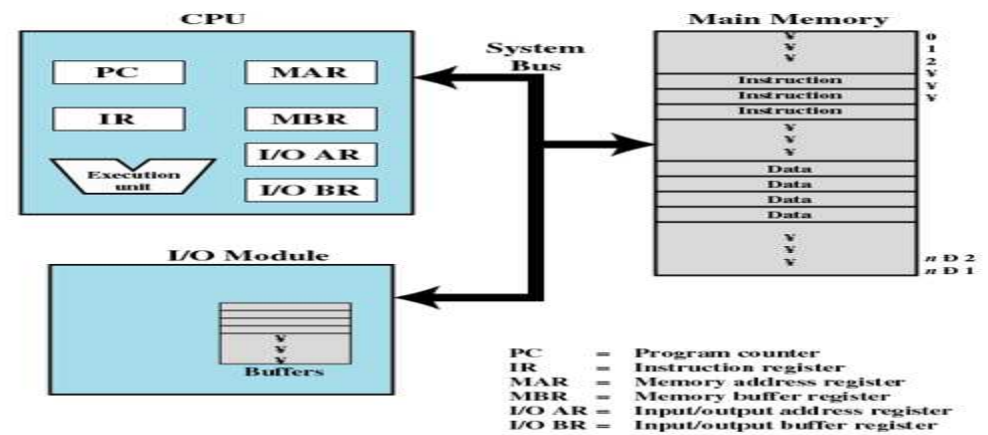

**Figure 1.1 Computer Components: Top-Level View** 

**(Source: W. Stalling, "Operating Systems: Internals and Design Principles")**

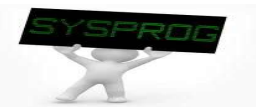